# <span id="page-0-1"></span>**Il Cavaliere della Tavola Quadrata**

Il programma propone attività di esercitazione sui multipli utilizzando la tavola pitagorica.

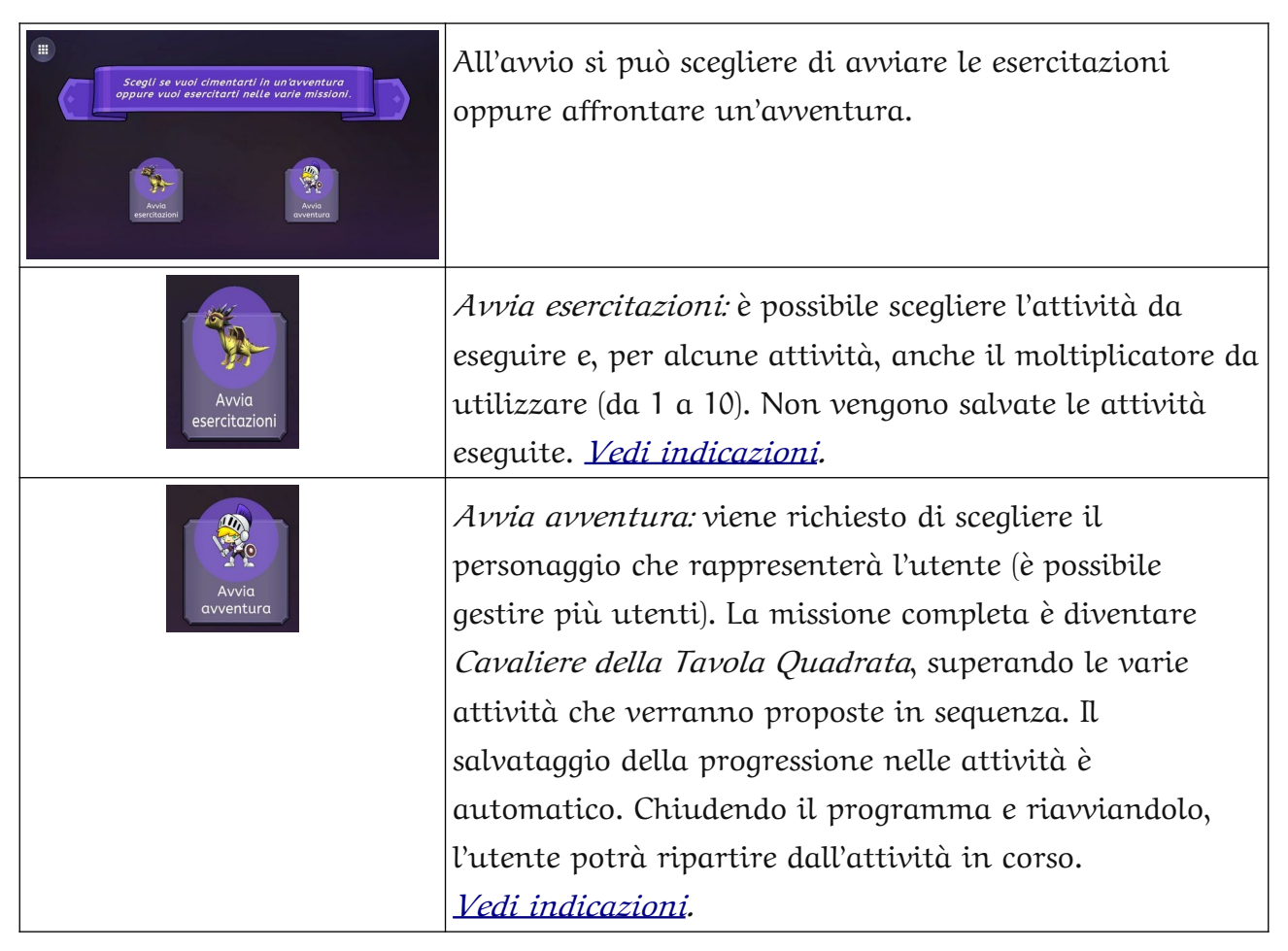

## <span id="page-0-0"></span>**Il menu generale**

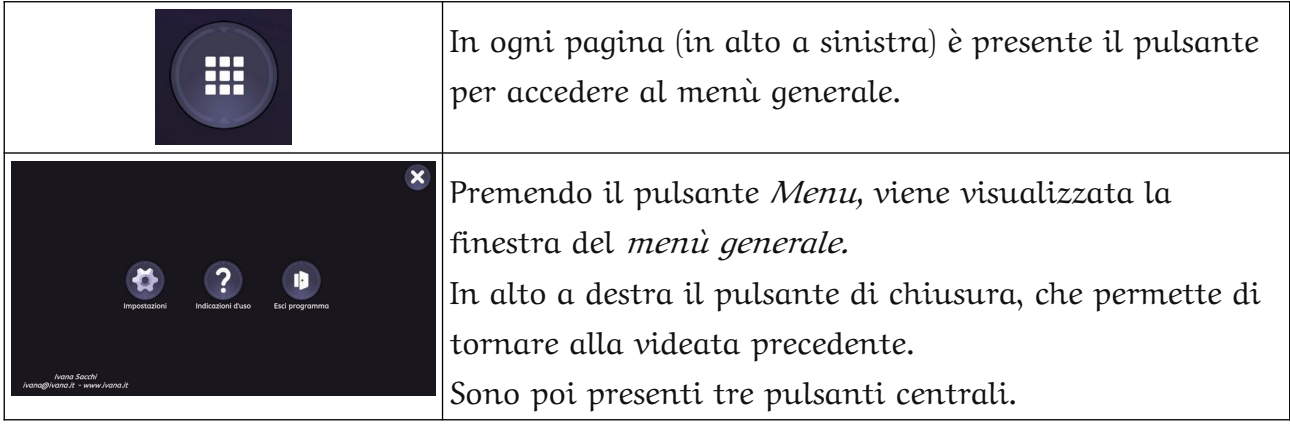

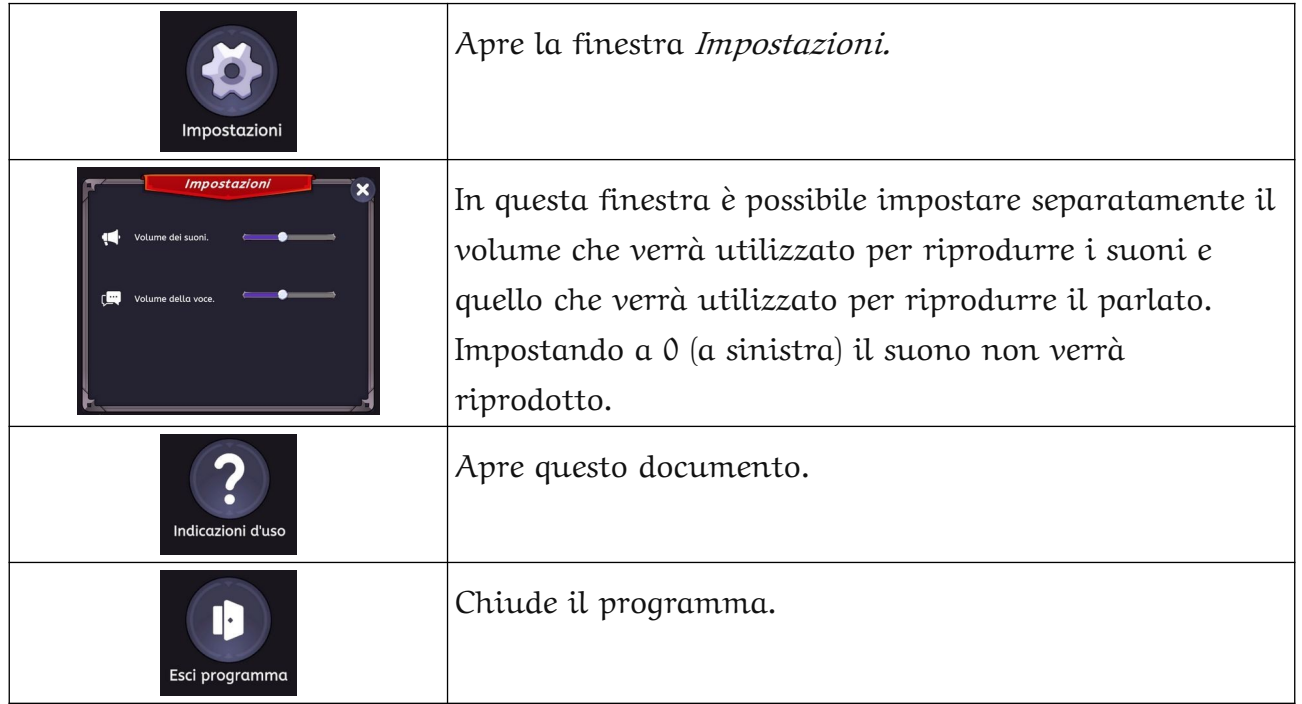

# <span id="page-1-1"></span><span id="page-1-0"></span>**Le esercitazioni**

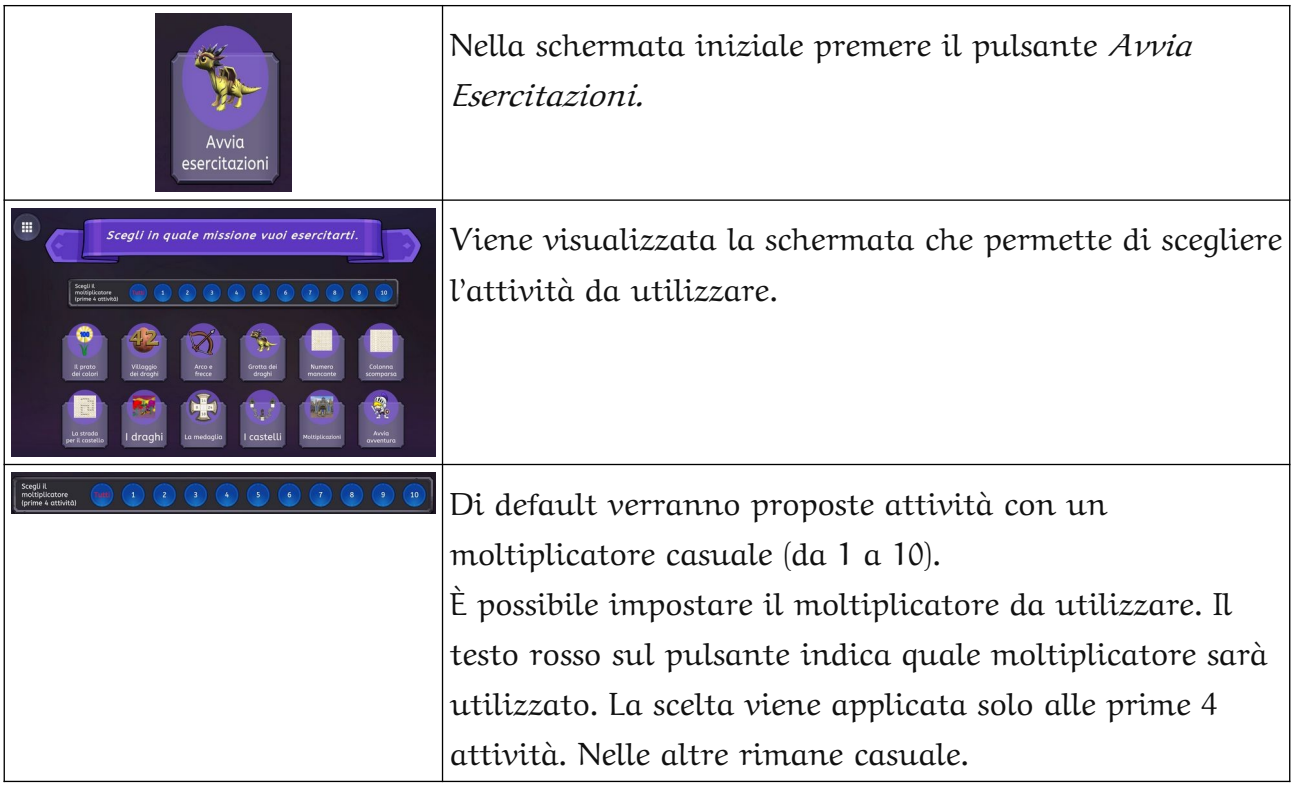

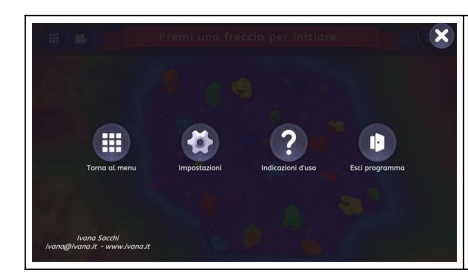

Nella schermata del menu generale di tutte le esercitazioni è presente un pulsante in più (il primo a sinistra): permette di tornare alla schermata di scelta dell'attività.

## <span id="page-2-0"></span>**Il prato dei colori**

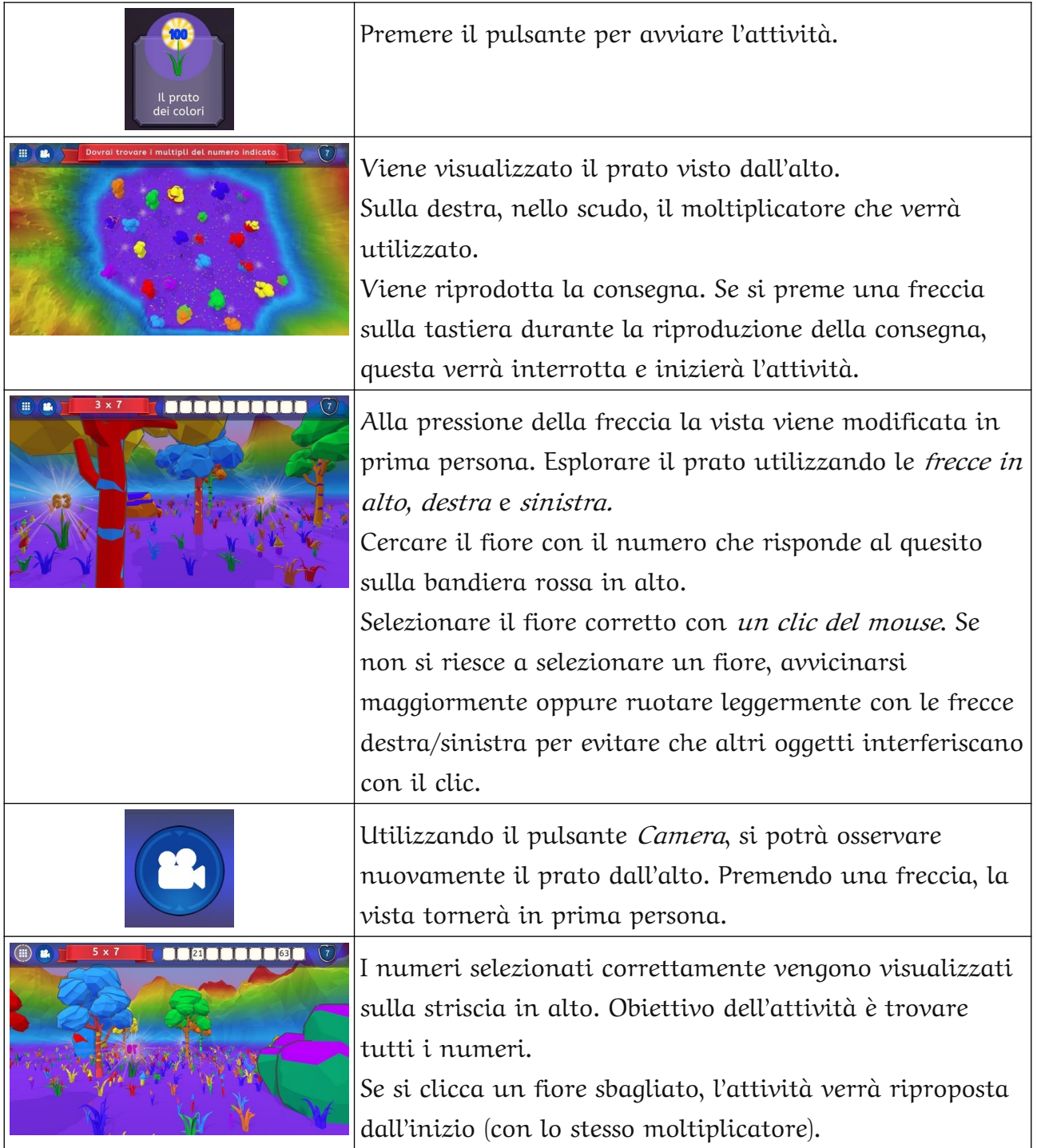

## <span id="page-3-1"></span>**Il villaggio dei draghi**

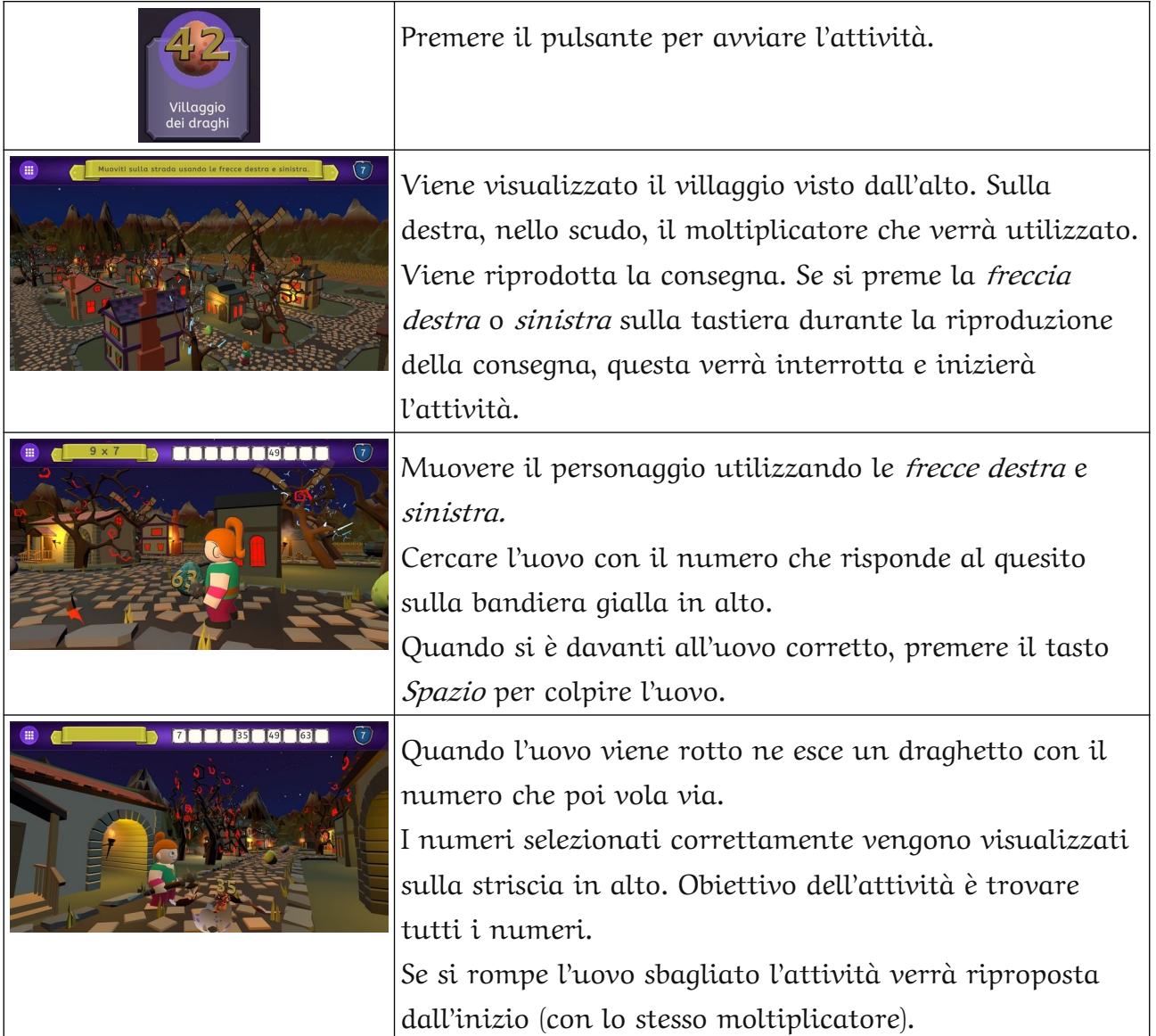

#### <span id="page-3-0"></span>**Arco e Frecce**

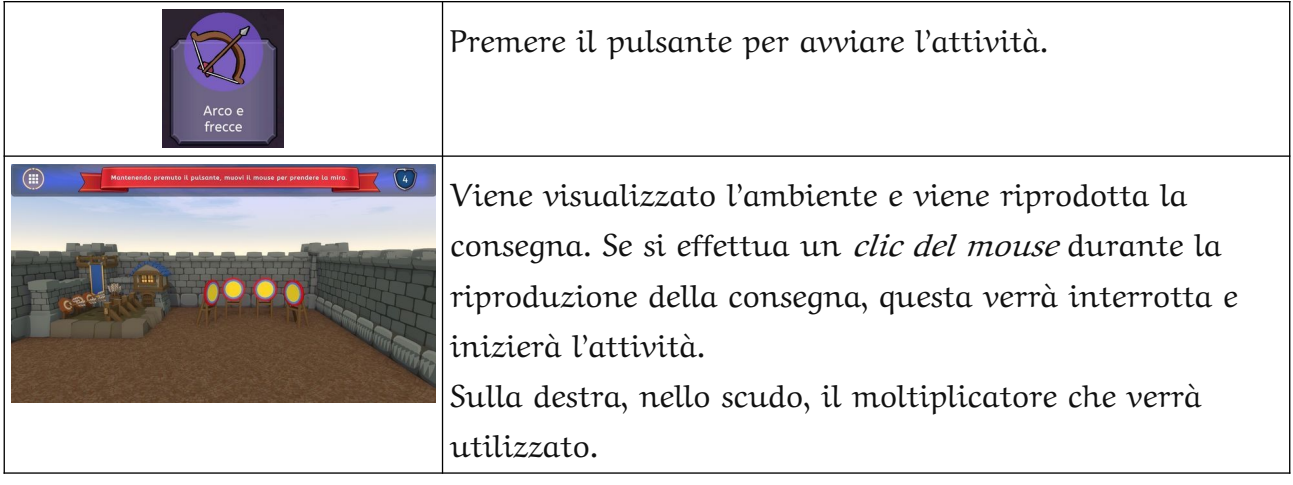

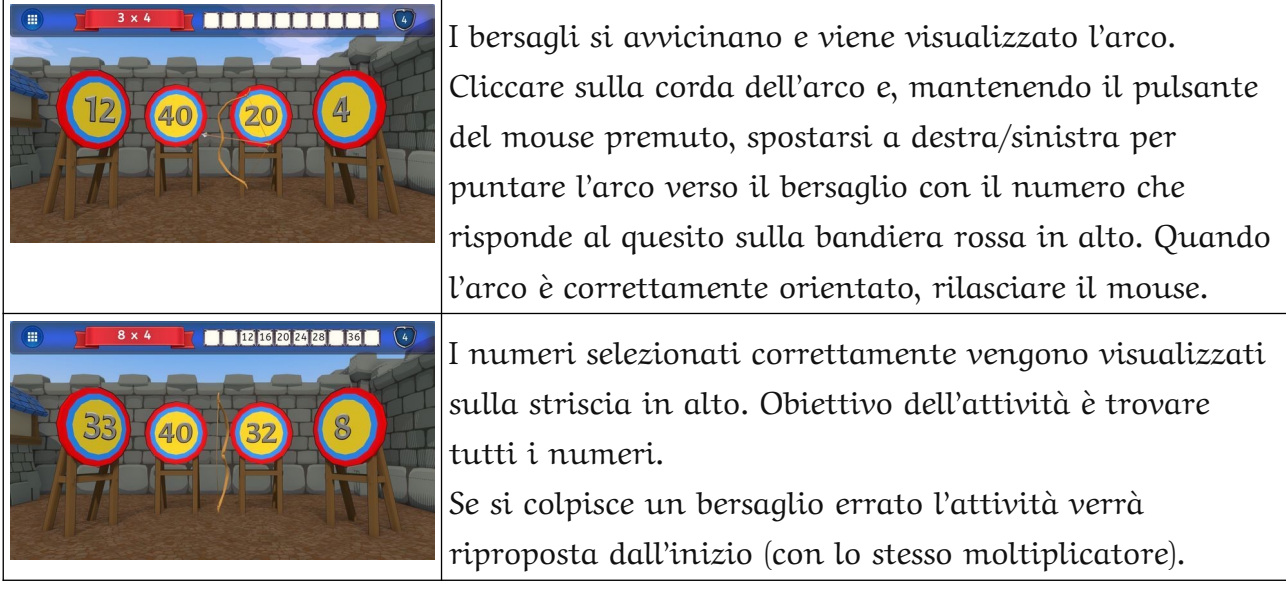

## <span id="page-4-0"></span>**La grotta dei draghi**

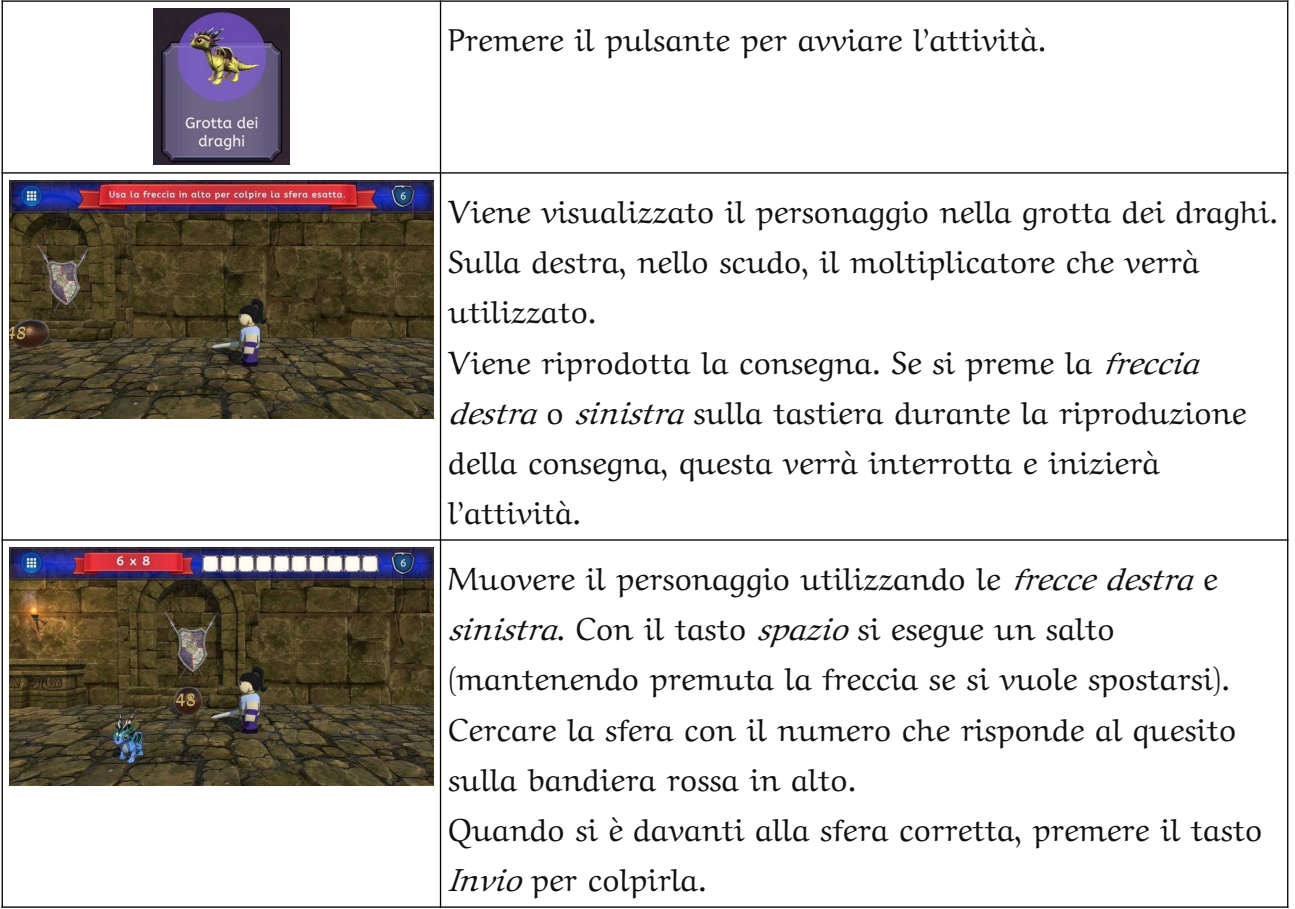

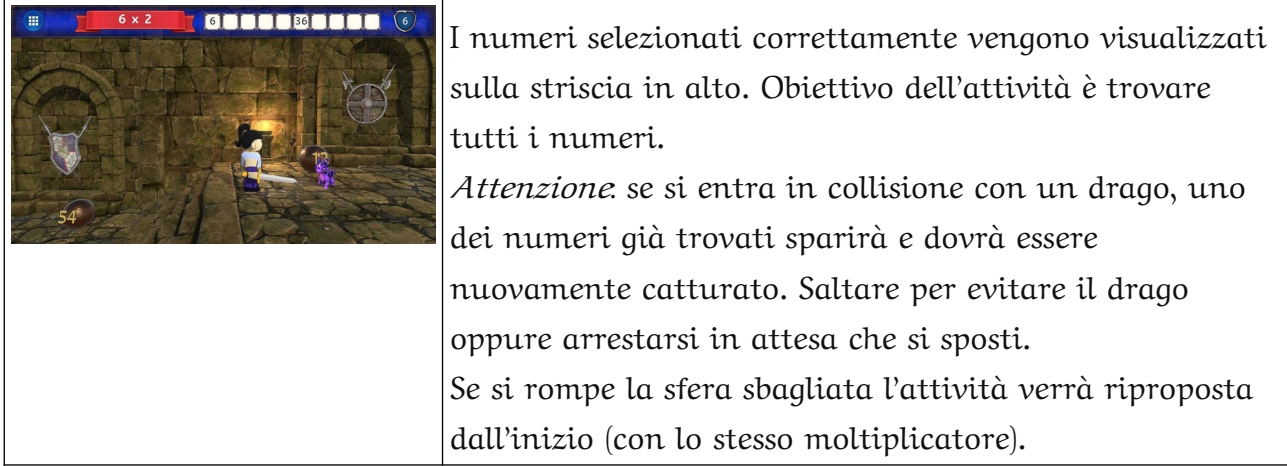

#### <span id="page-5-1"></span>**Numero mancante**

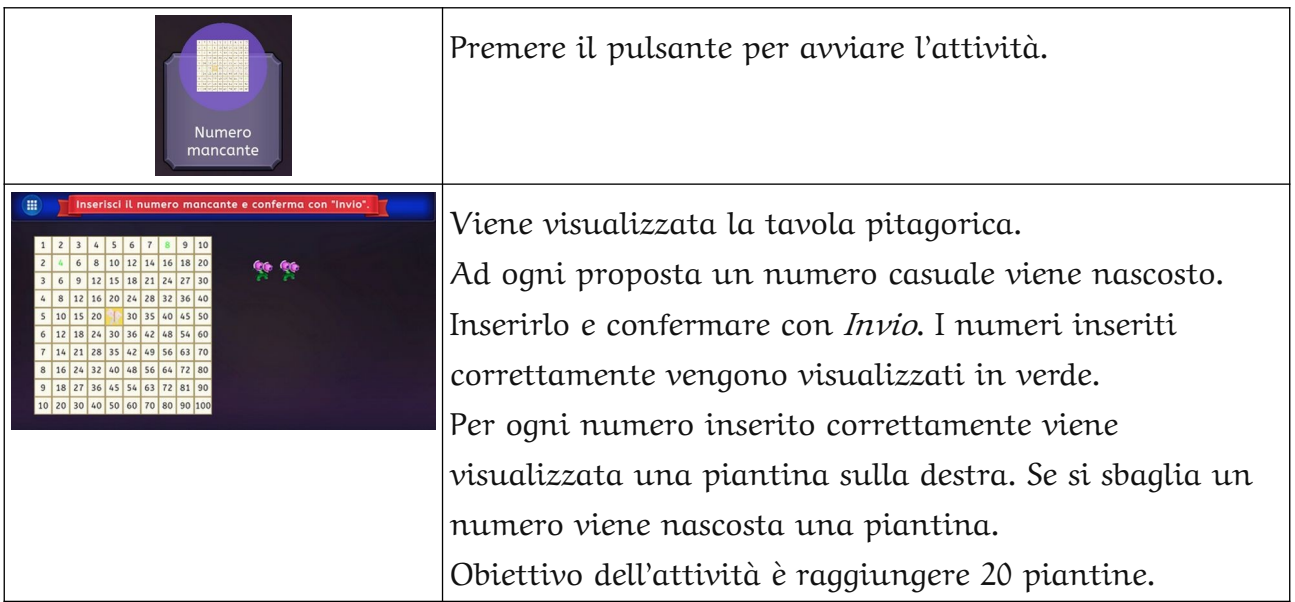

## <span id="page-5-0"></span>**La colonna scomparsa**

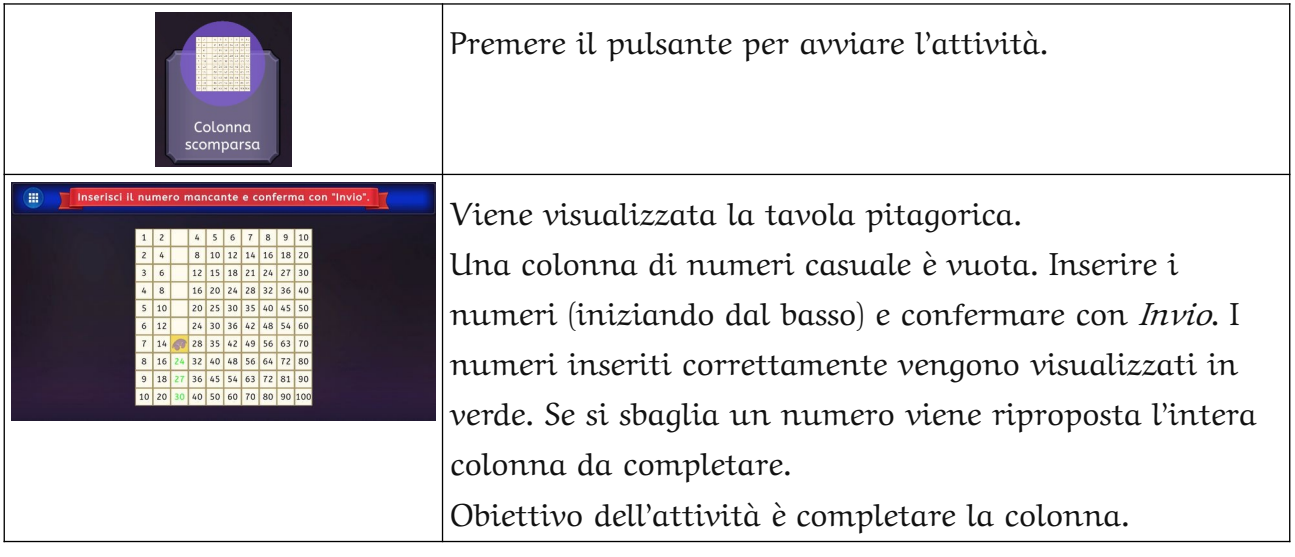

#### <span id="page-6-2"></span>**La strada del castello**

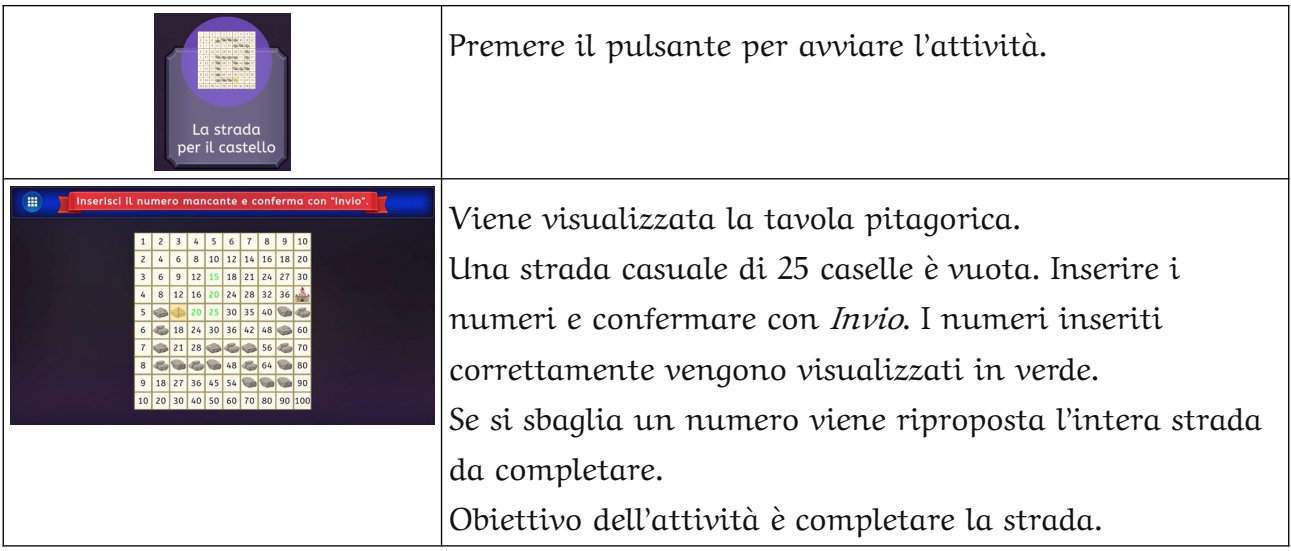

## <span id="page-6-1"></span>**I draghi**

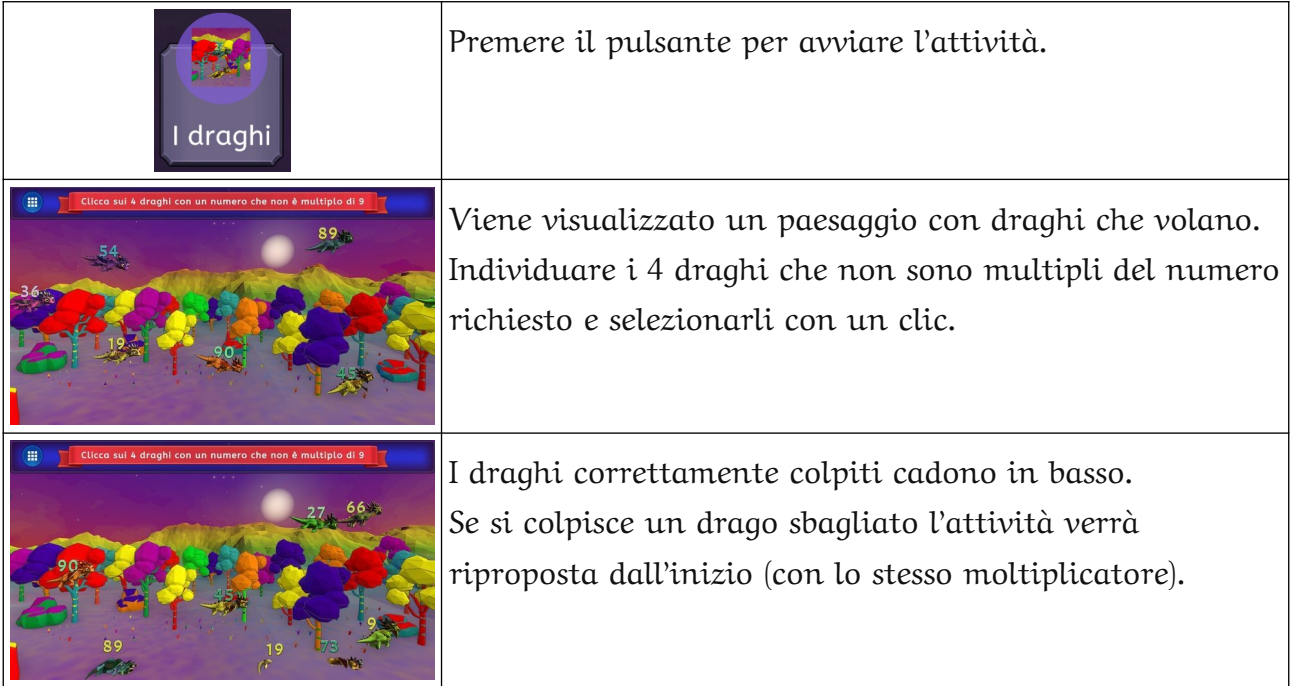

## <span id="page-6-0"></span>**La medaglia**

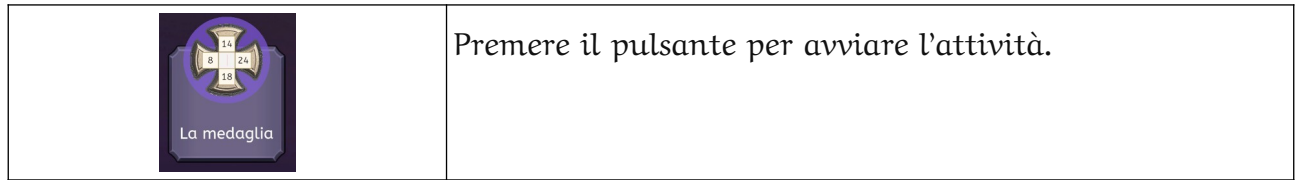

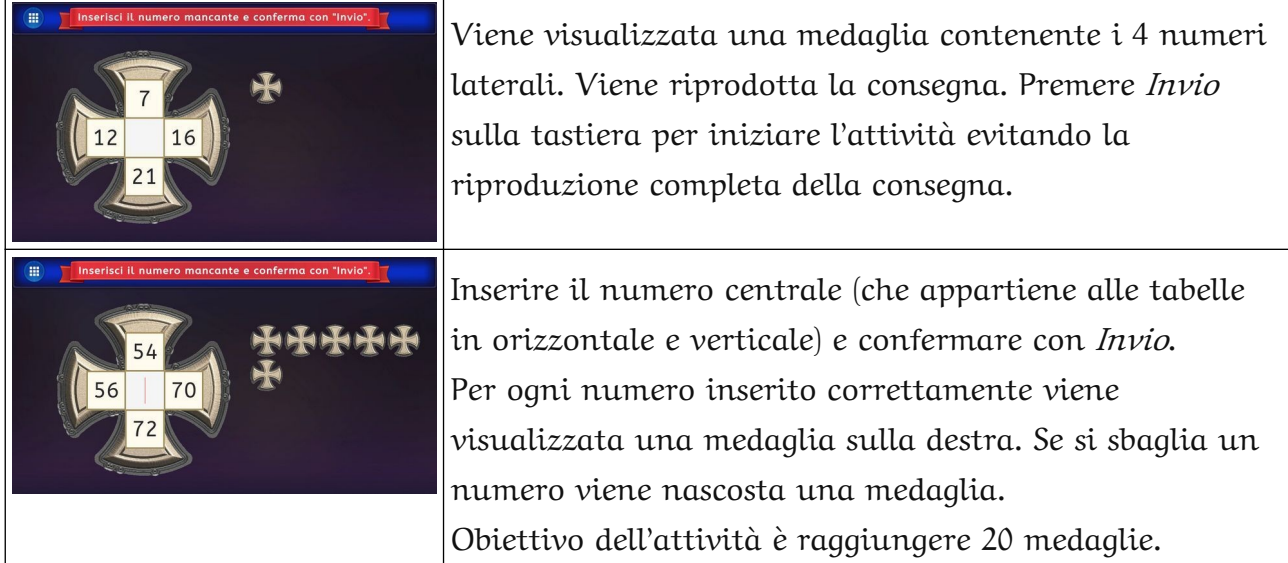

## <span id="page-7-0"></span>**La torre**

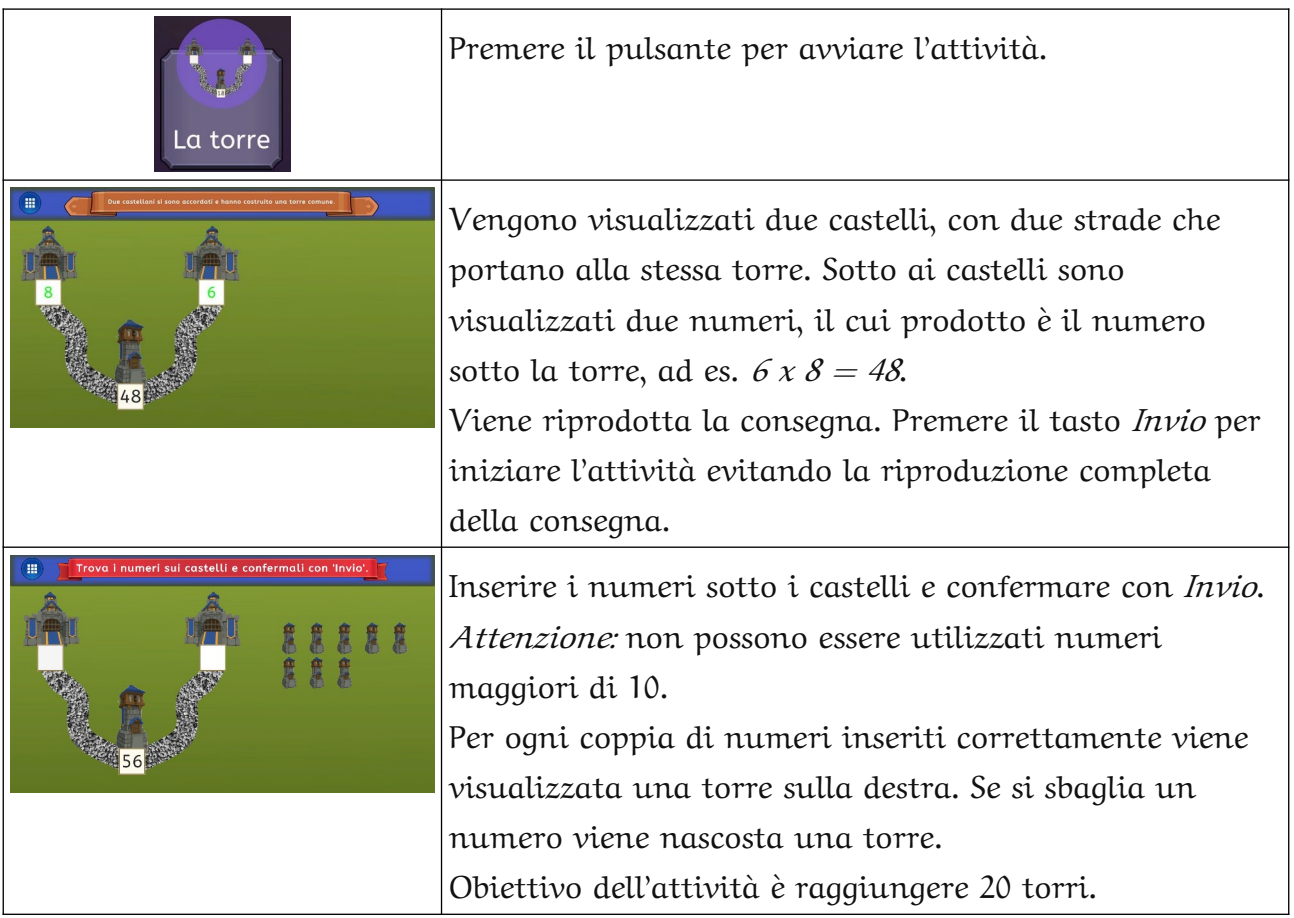

#### <span id="page-8-1"></span>**Moltiplicazioni**

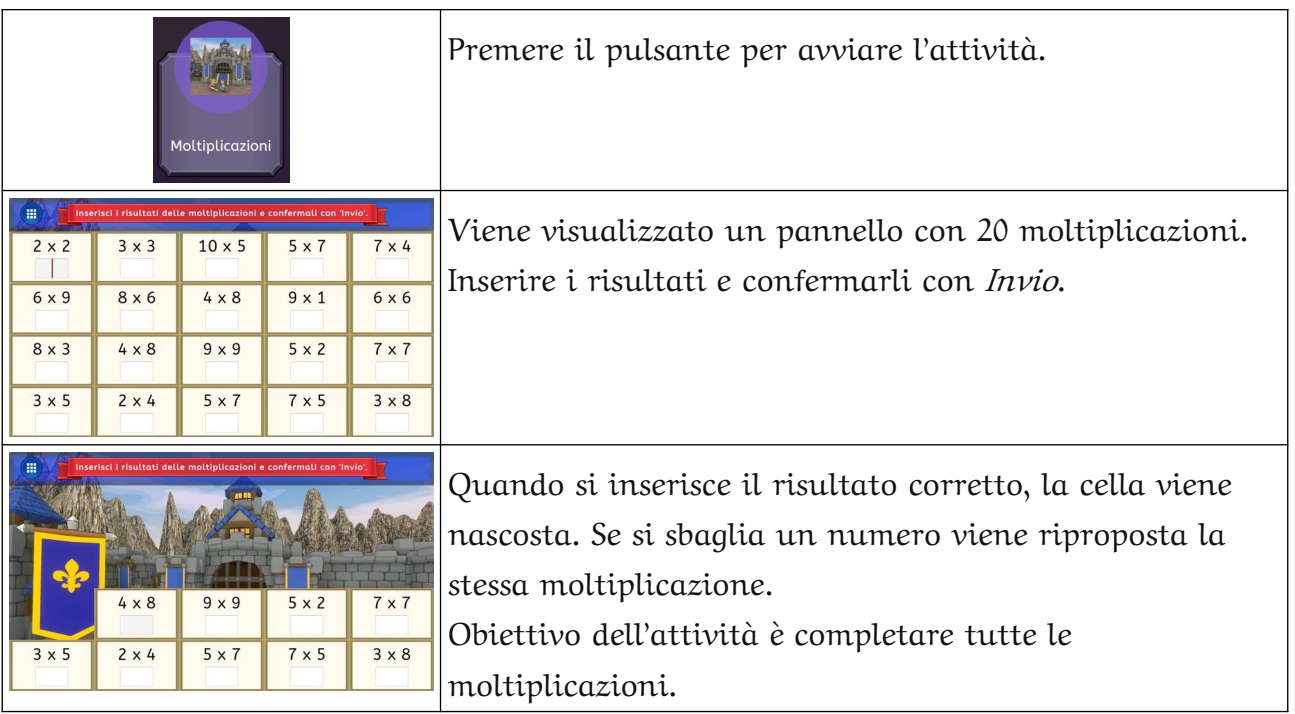

## <span id="page-8-0"></span>**L'avventura**

Questa area propone una "missione" per raggiungere il dominio della Tavola Quadrata (la tavola pitagorica). Per il completamento dell'attività servono almeno 4-5 ore. La missione può essere completata a più riprese. Il progresso dell'attività viene salvato automaticamente e recuperato scegliendo lo stesso personaggio ai successivi accessi. Se si desidera copiare i dati di un personaggio su un altro computer, copiare il file con estensione .ava (ad esempio Lilla.ava) dalla cartella \CavaliereTavolaQuadrata\ CavaliereTavolaQuadrata\_Data\StreamingAssets\Personaggi\ nella cartella corrispondente sull'altro computer.

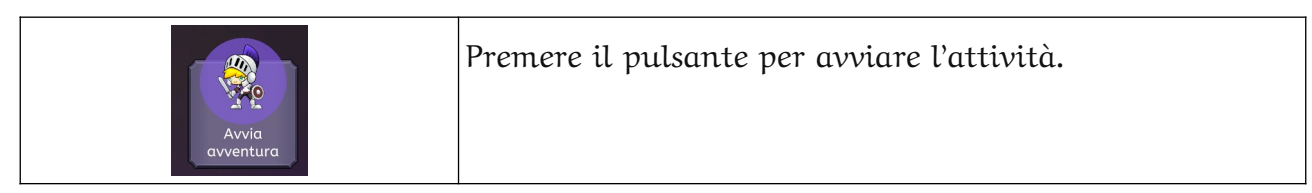

## <span id="page-9-0"></span>**Il personaggio**

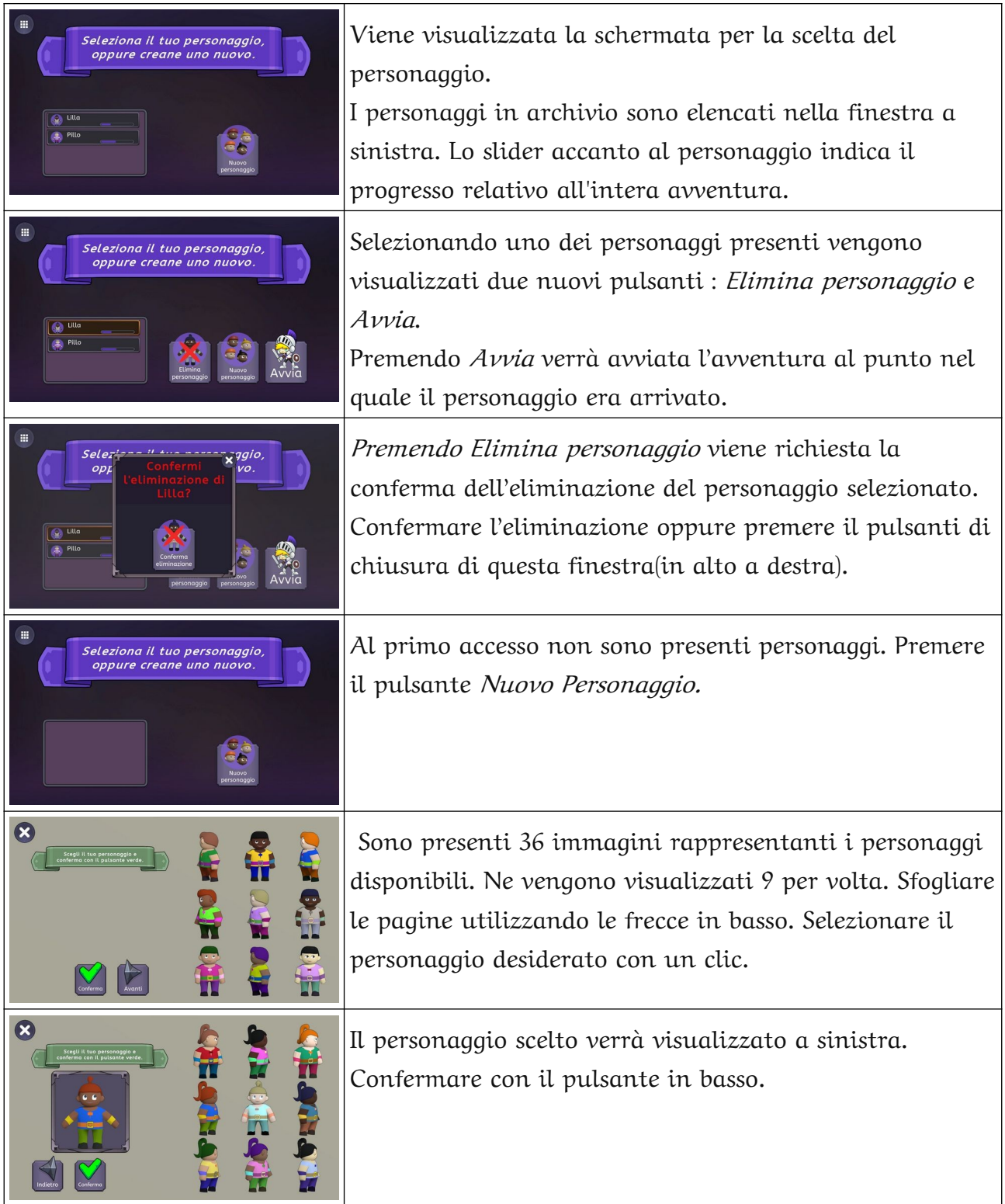

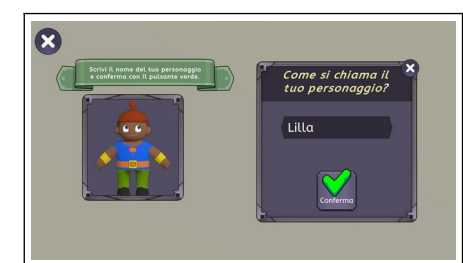

Attribuire un nome al personaggio e premere il pulsante Conferma.

Viene avviata la scena successiva.

## <span id="page-10-1"></span>**La strada verso il castello**

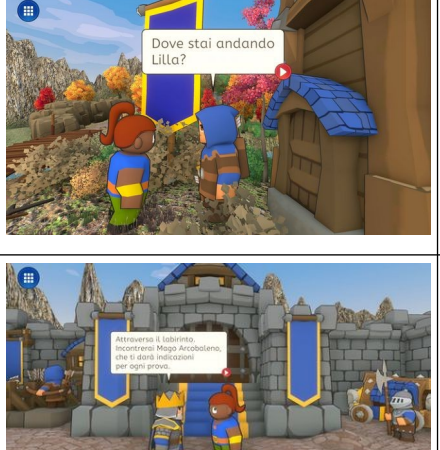

La seconda scena presenta il contesto della missione. Da questa scena vengono utilizzati i fumetti: dopo la lettura di ogni fumetto premere il pulsante rosso per proseguire. Se si preme il pulsante rosso prima che la riproduzione vocale sia terminata, questa sarà troncata.

Il re spiega a Lilla (il personaggio creato) che dovrà superare le prove indicate da Mago Arcobaleno. Per raggiungere Mago Arcobaleno Lilla dovrà attraversare il labirinto.

## <span id="page-10-0"></span>**Il labirinto**

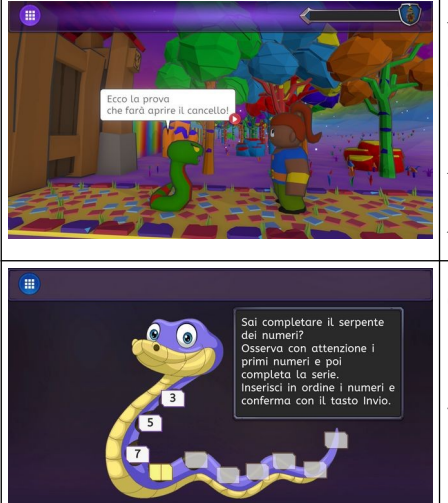

Per attraversare il labirinto vanno superate 9 prove. Queste prove non sono disponibili nell'area Esercitazioni.

Lo slider in alto a destra indica il progresso di Lilla per raggiungere Mago Arcobaleno, in fondo al labirinto.

Questa è la prima prova, quella che permette di aprire il cancello. Il numero di partenza è casuale. Se si sbaglia una prova, questa va ritentata.

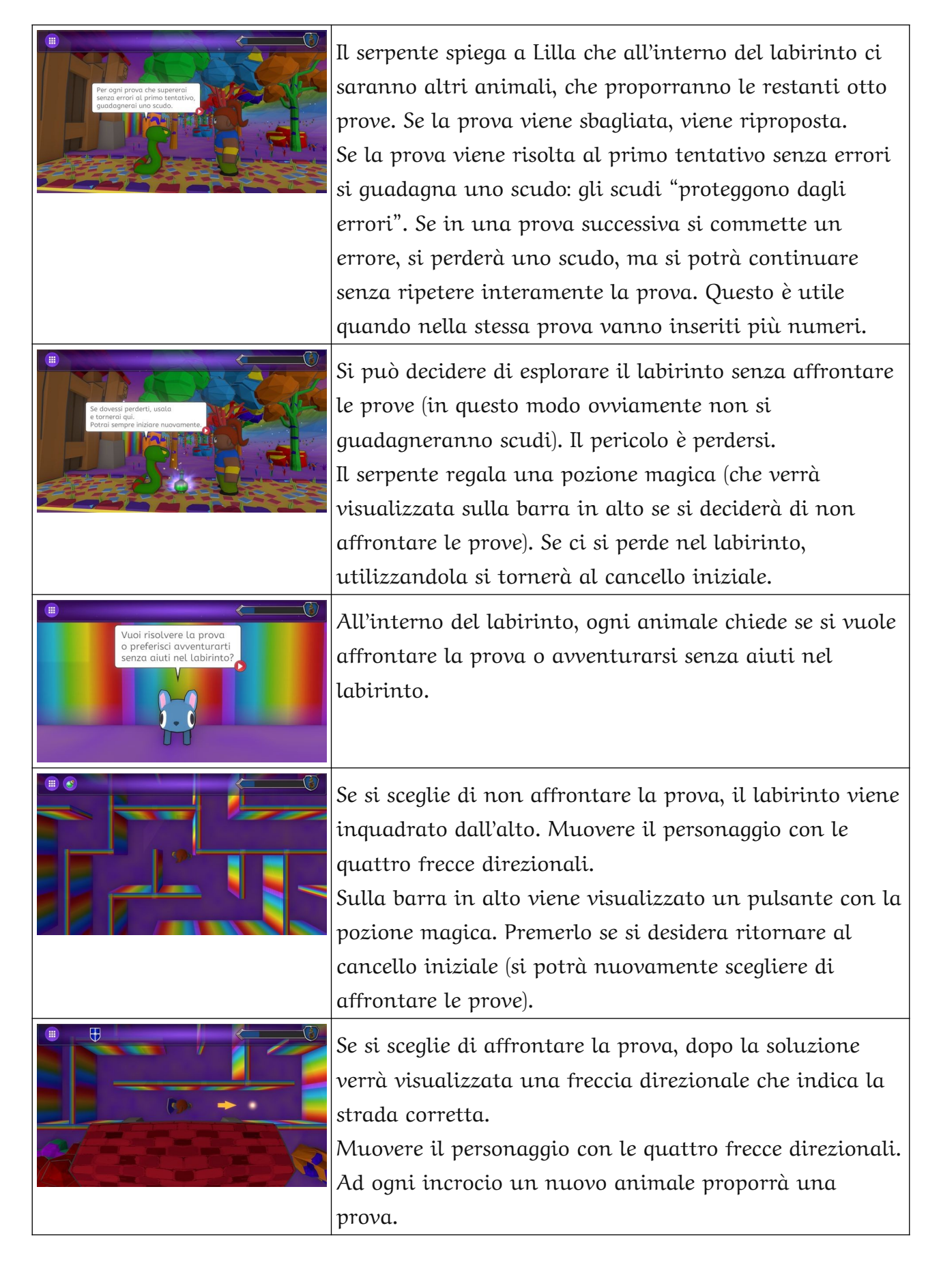

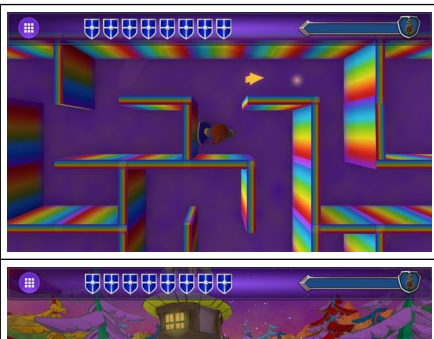

Risolvendo esattamente tutte le prove al primo tentativo, al termine del labirinto si avranno 8 scudi. Ovviamente l'avventura può essere proseguita anche con meno scusi.

Lilla incontra Mago Arcobaleno, che le spiega che dovrà affrontare ancora molte prove per diventare cavaliere.

## <span id="page-12-1"></span>**La sala della Tavola Quadrata**

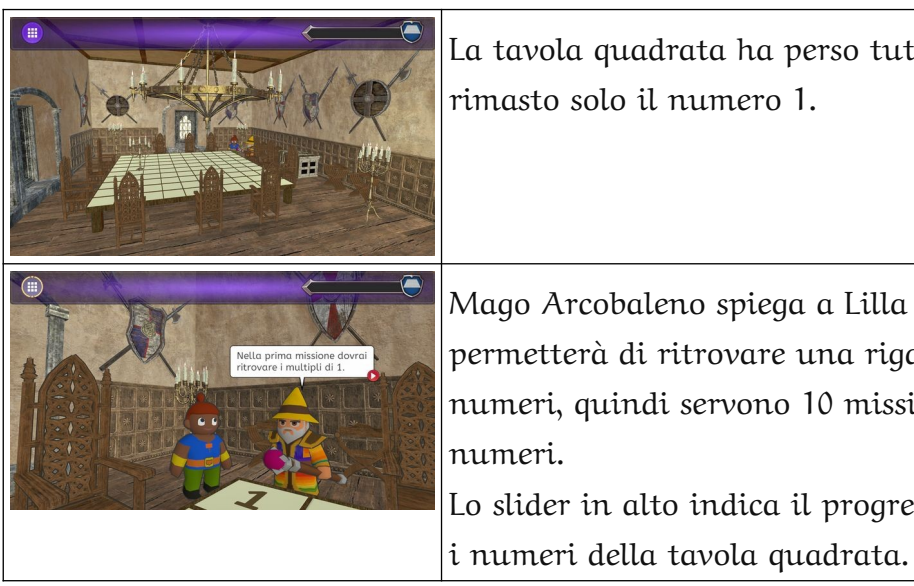

La tavola quadrata ha perso tutti i suoi numeri. È rimasto solo il numero 1.

Mago Arcobaleno spiega a Lilla che ogni missione le permetterà di ritrovare una riga e una colonna di numeri, quindi servono 10 missioni per ritrovare tutti i numeri. Lo slider in alto indica il progresso di Lilla per ritrovare

## <span id="page-12-0"></span>**I multipli di 1 - Il prato dei colori**

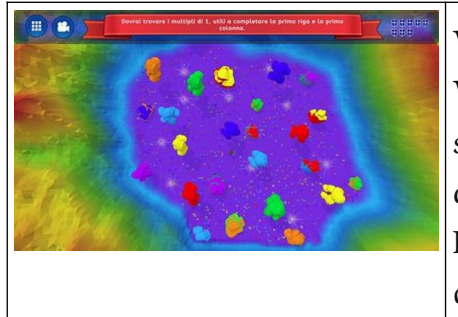

Viene visualizzato il prato visto dall'alto. Viene riprodotta la consegna. Se si preme una freccia sulla tastiera durante la riproduzione della consegna, questa verrà interrotta e inizierà l'attività. In alto a destra vengono visualizzati gli scudi conquistati.

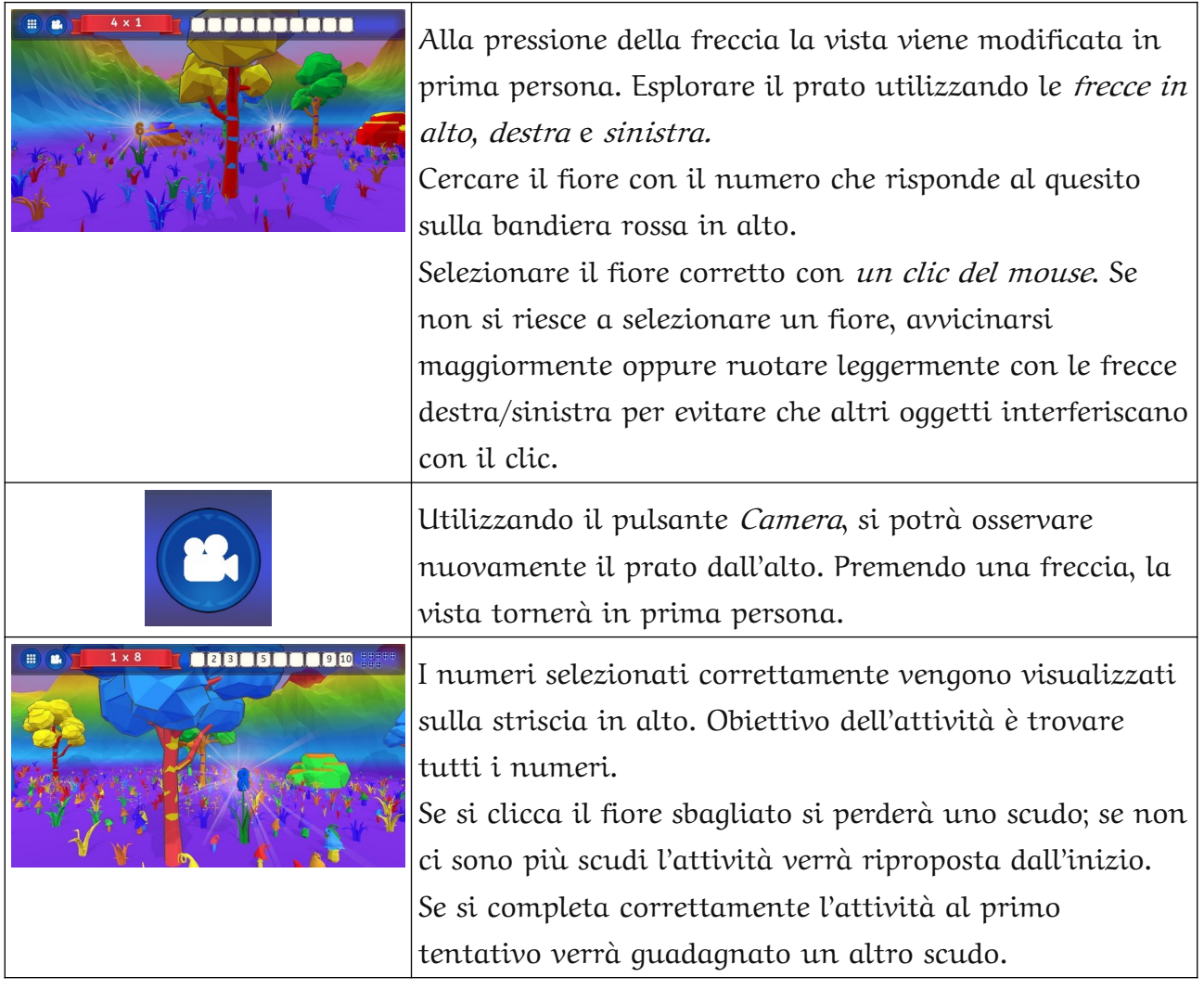

#### <span id="page-13-0"></span>**I multipli di 10 - Il villaggio dei draghi**

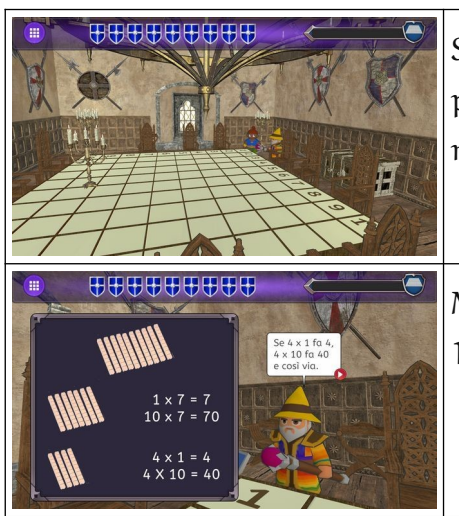

Sulla tavola quadrata sono ora visibili i numeri della prima riga e della prima colonna, conquistati nella missione precedente.

Mago Arcobaleno spiega come riconoscere i multipli di 10, da conquistare in questa missione.

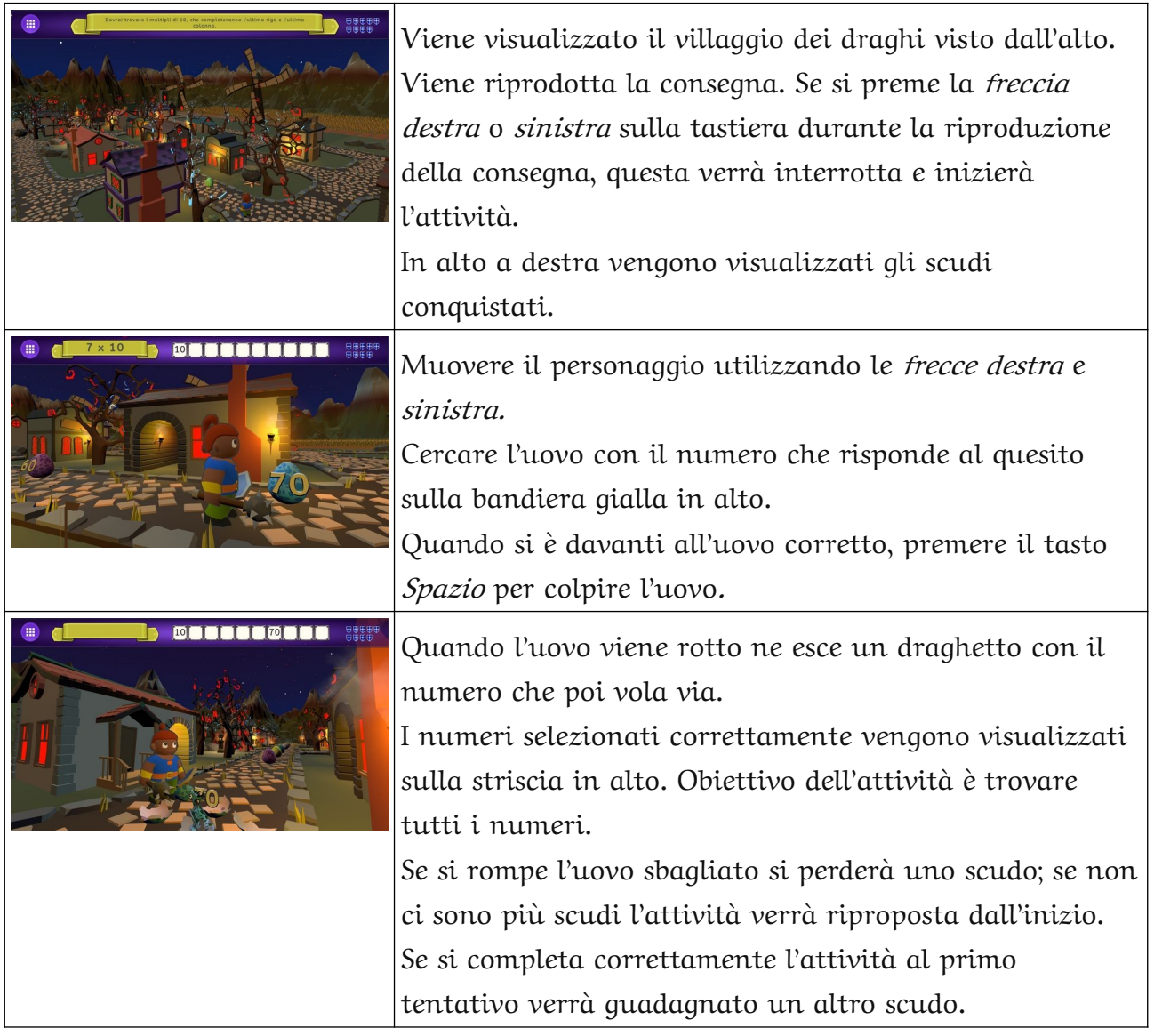

#### <span id="page-14-0"></span>**I multipli di 5 – Arco e frecce**

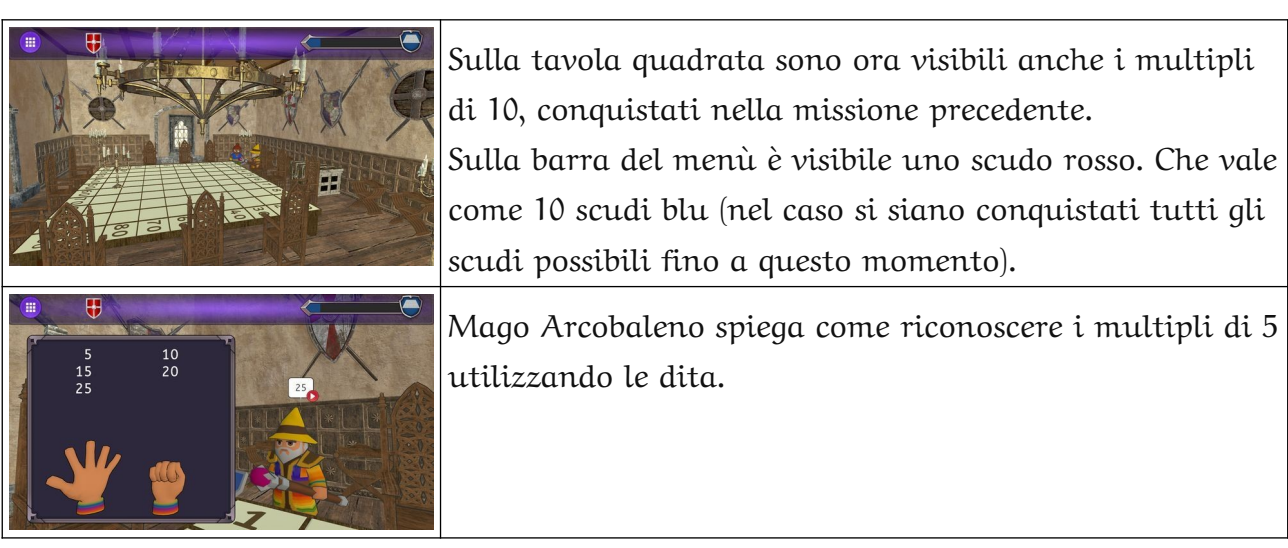

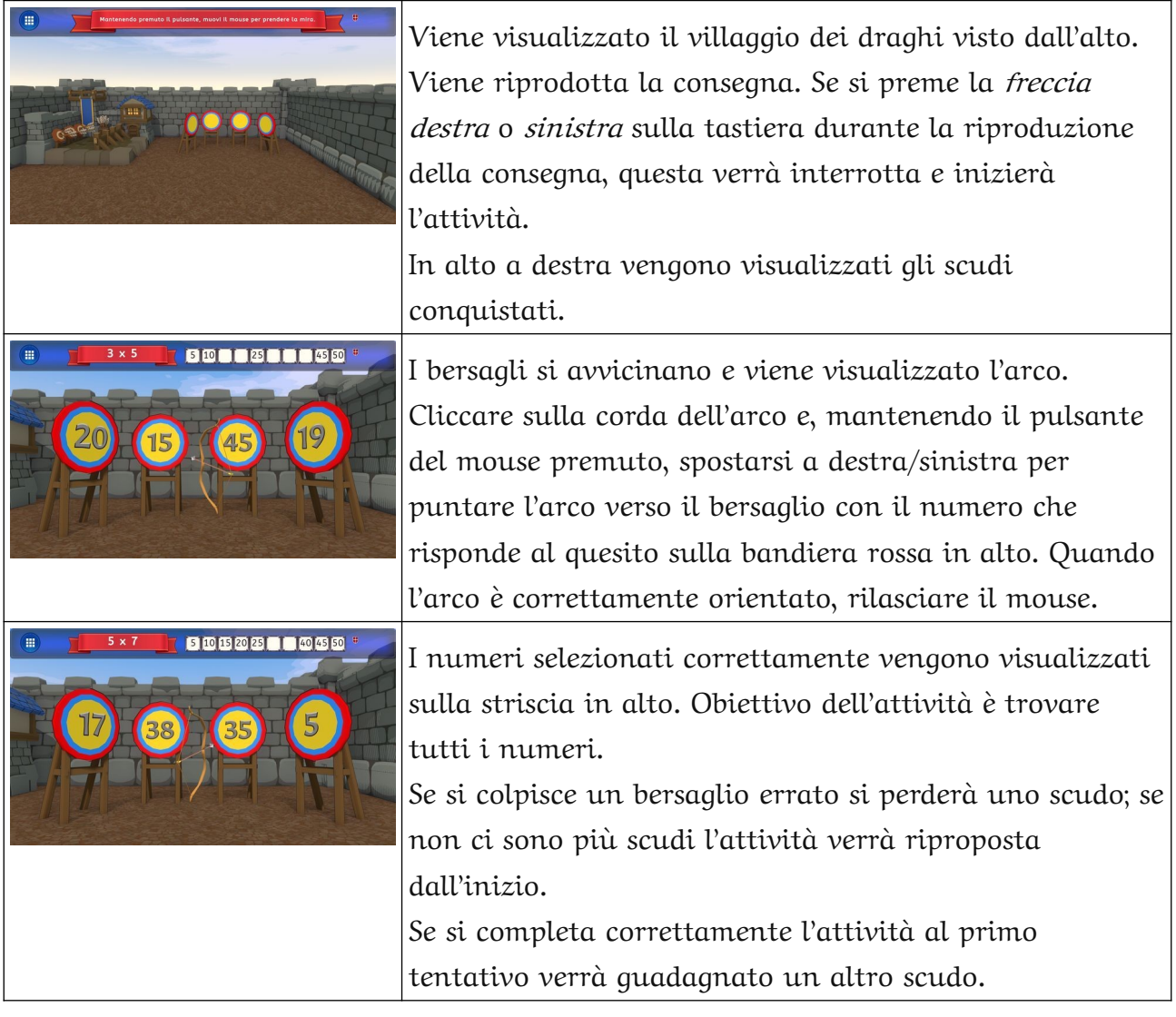

## <span id="page-15-0"></span>**I multipli di 2 – La grotta dei draghi**

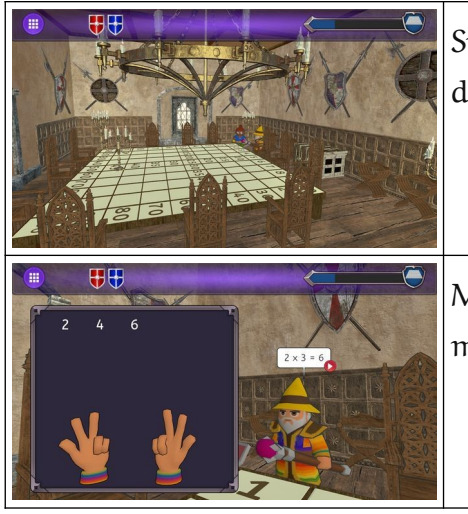

Sulla tavola quadrata sono ora visibili anche i multipli di 5, conquistati nella missione precedente.

Mago Arcobaleno spiega uno dei metodi per calcolare i multipli di 2 utilizzando le dita.

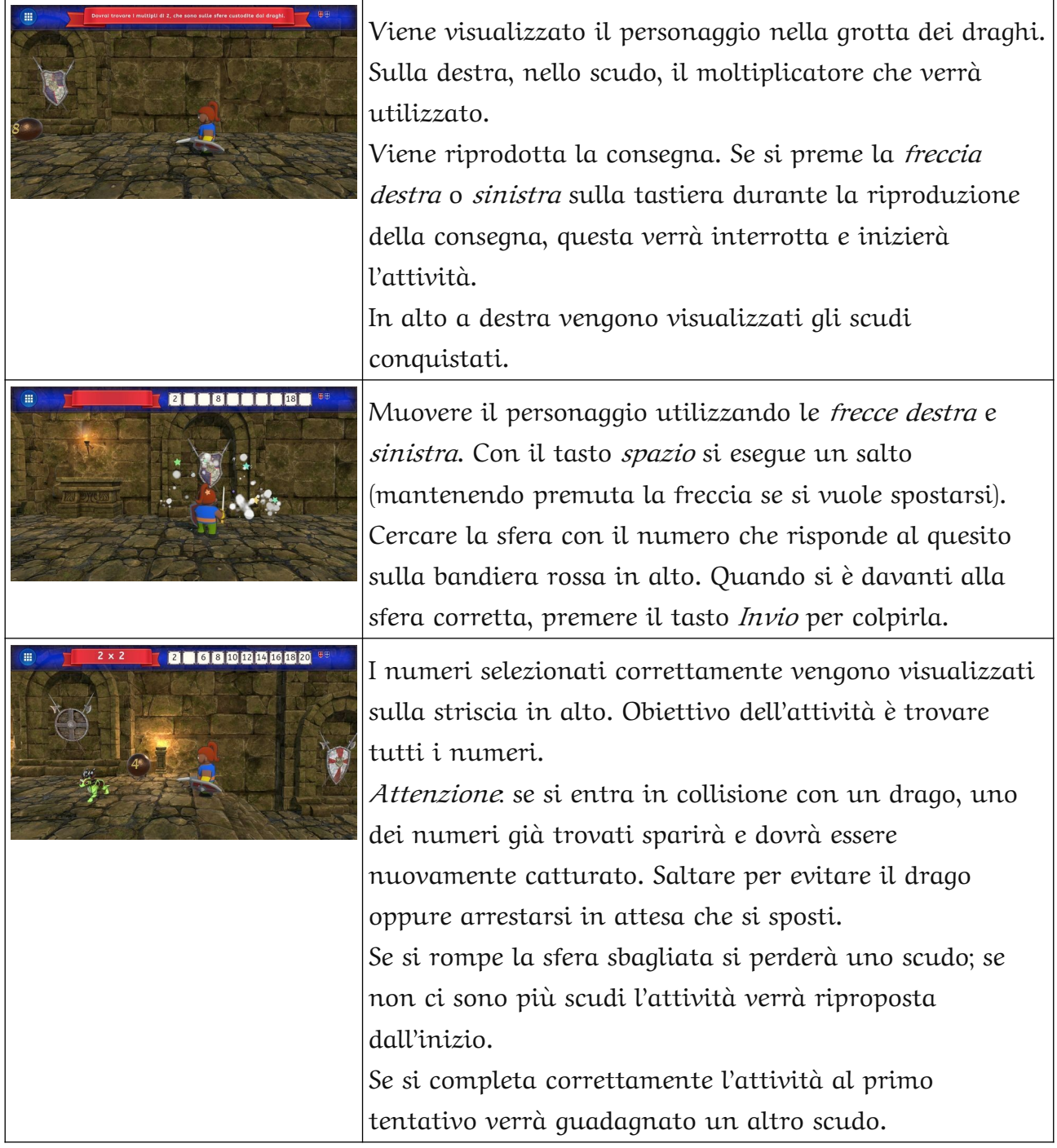

#### <span id="page-16-0"></span>**I multipli di 4 - Il villaggio dei draghi**

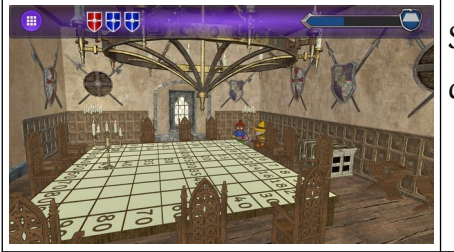

Sulla tavola quadrata sono ora visibili anche i multipli di 2, conquistati nella missione precedente.

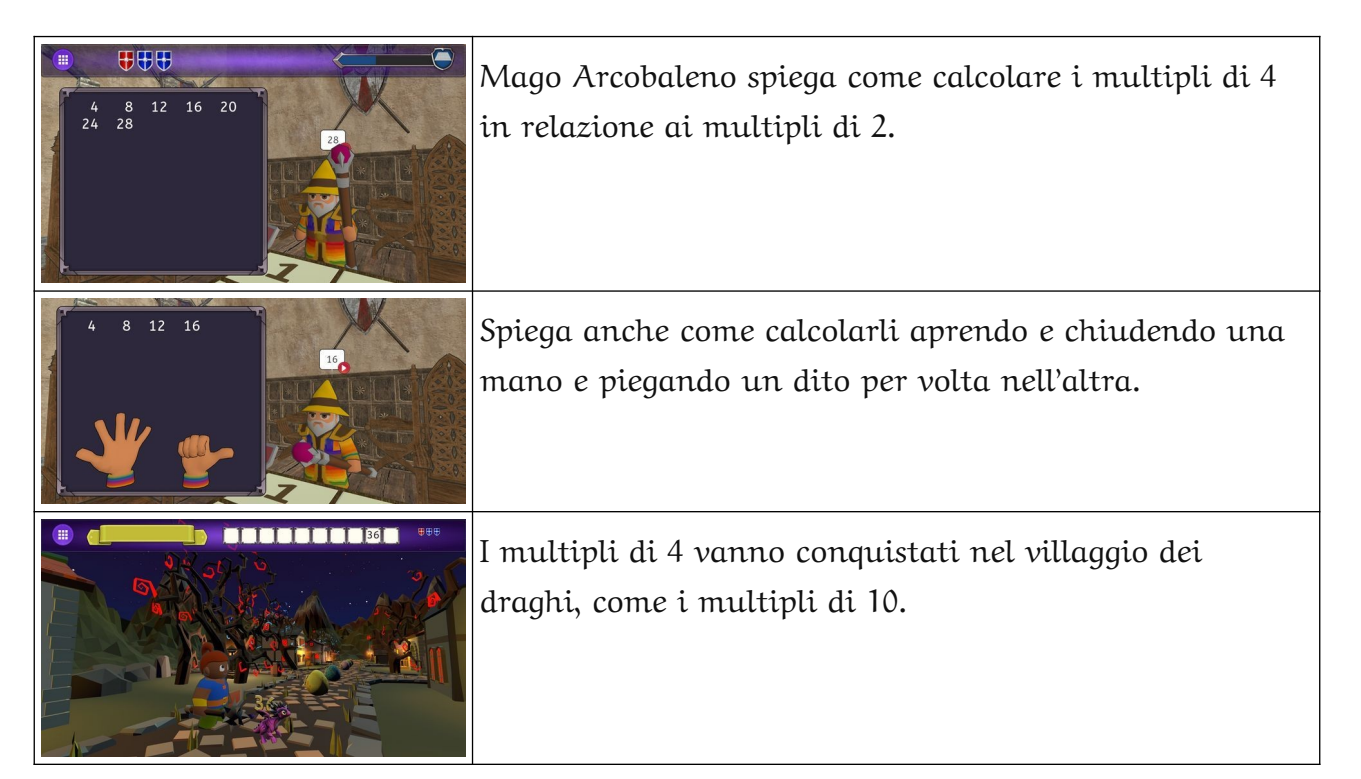

### <span id="page-17-0"></span>**I multipli di 3 – Arco e frecce**

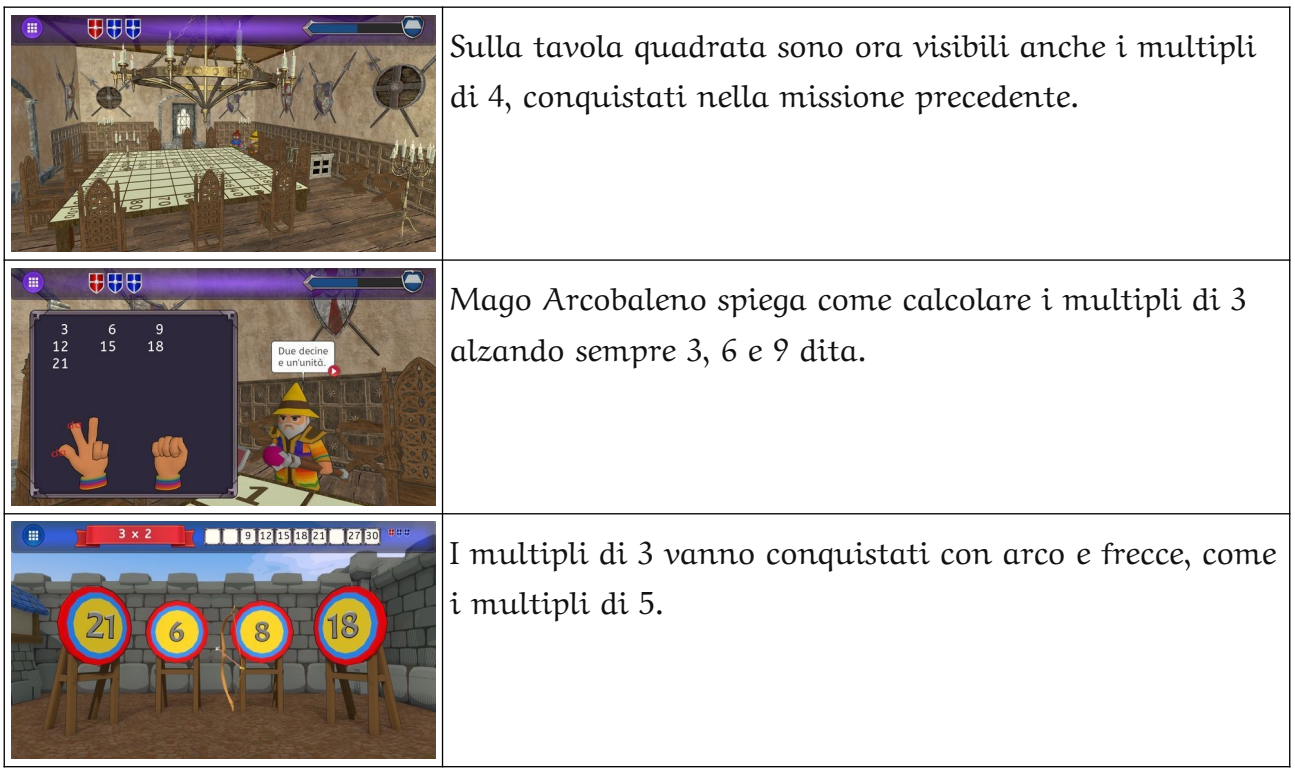

## <span id="page-18-1"></span>**I multipli di 9 – La grotta dei draghi**

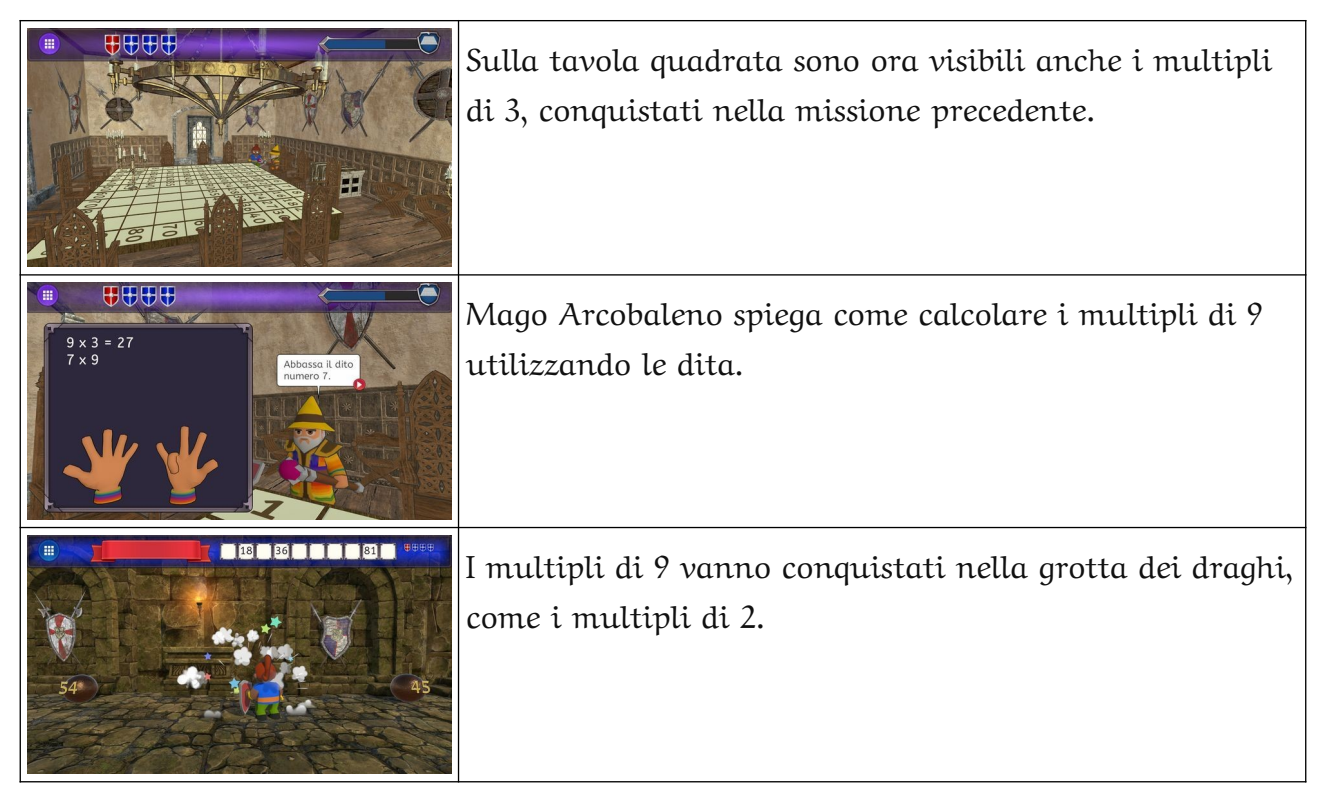

#### <span id="page-18-0"></span>**I multipli di 8 - Il villaggio dei draghi**

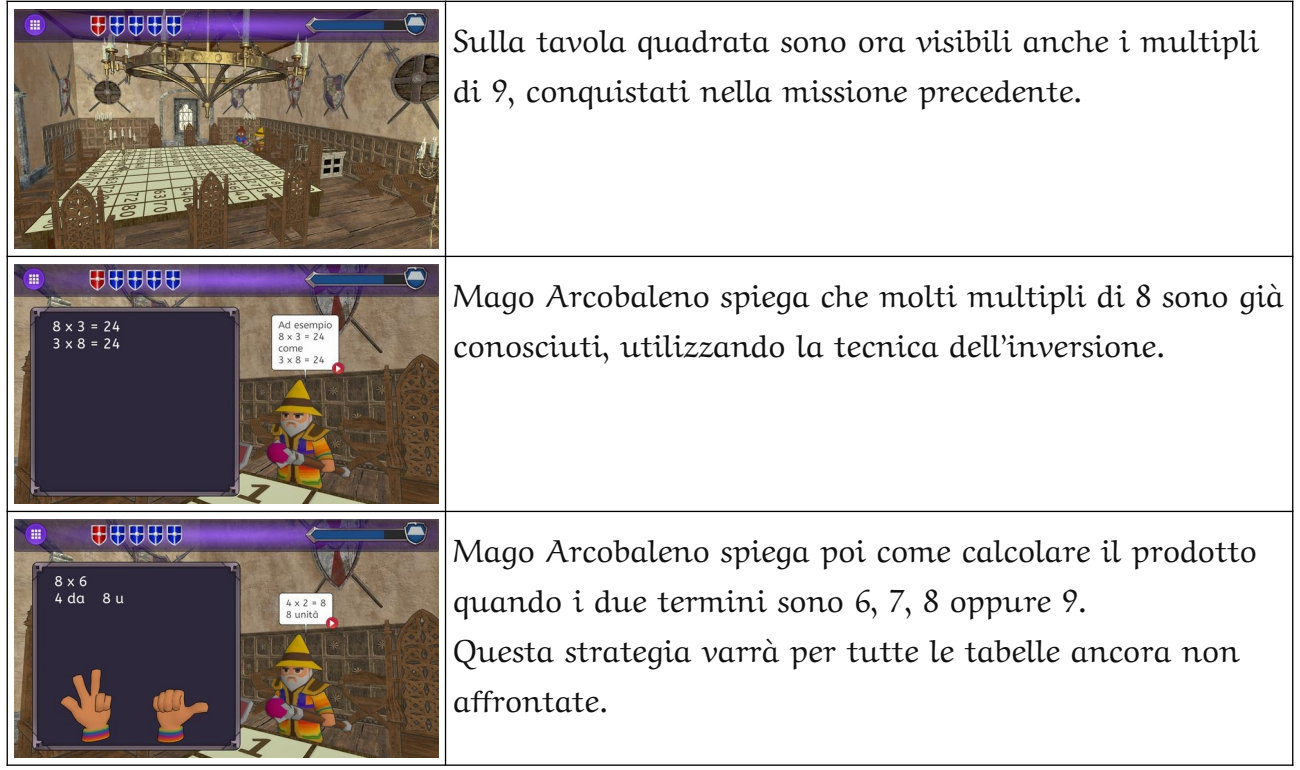

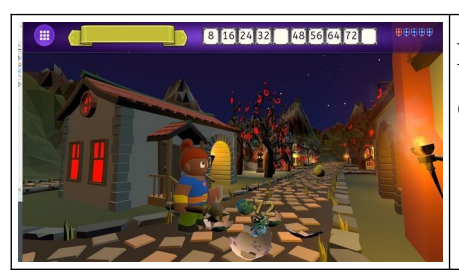

I multipli di 8 vanno conquistati nel villaggio dei draghi, come i multipli di 10 e di 4.

## <span id="page-19-1"></span>**I multipli di 7 – Arco e frecce**

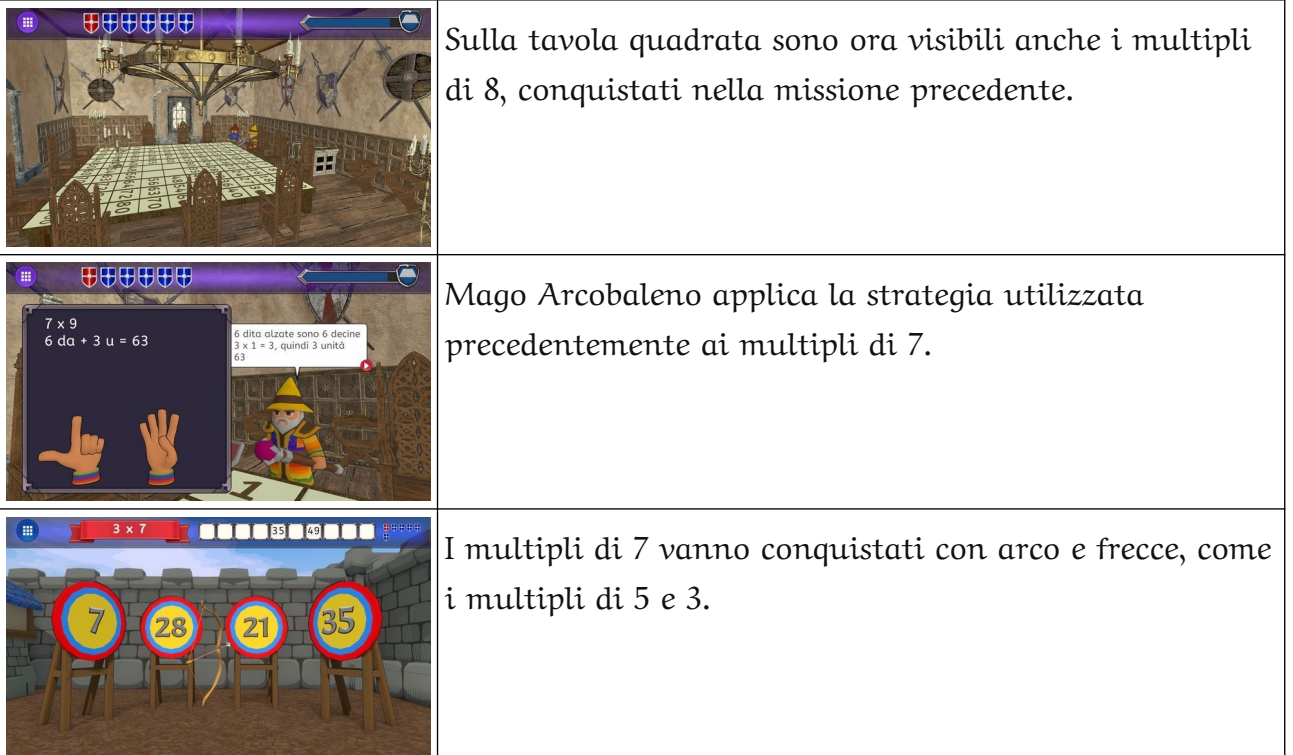

## <span id="page-19-0"></span>**I multipli di 6 – La grotta dei draghi**

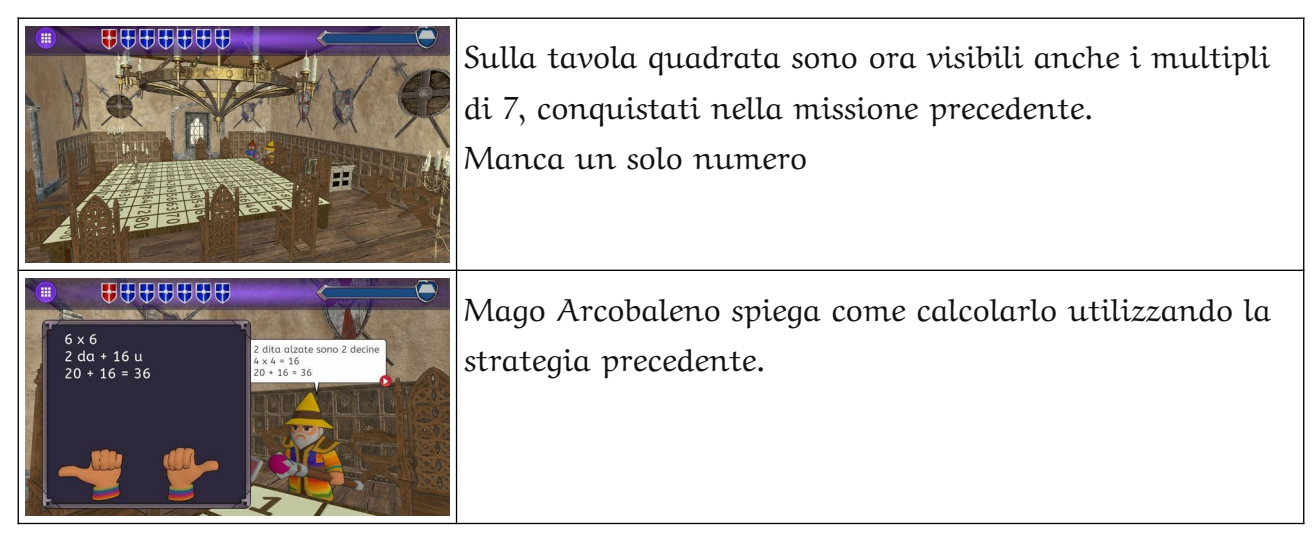

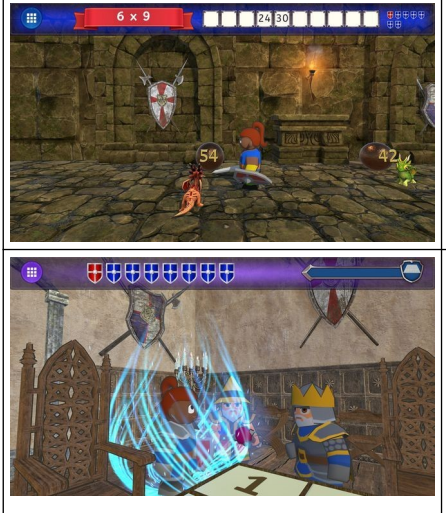

I multipli di 6 vanno conquistati nella grotta dei draghi, come i multipli di 2 e 9.

Dopo la conquista di tutti i numeri viene indossata l'armatura.

Per diventare cavaliere sono però necessarie altre 7 prove, che dimostreranno che si conosce benissimo la tavola quadrata.

#### <span id="page-20-0"></span>**Numero mancante**

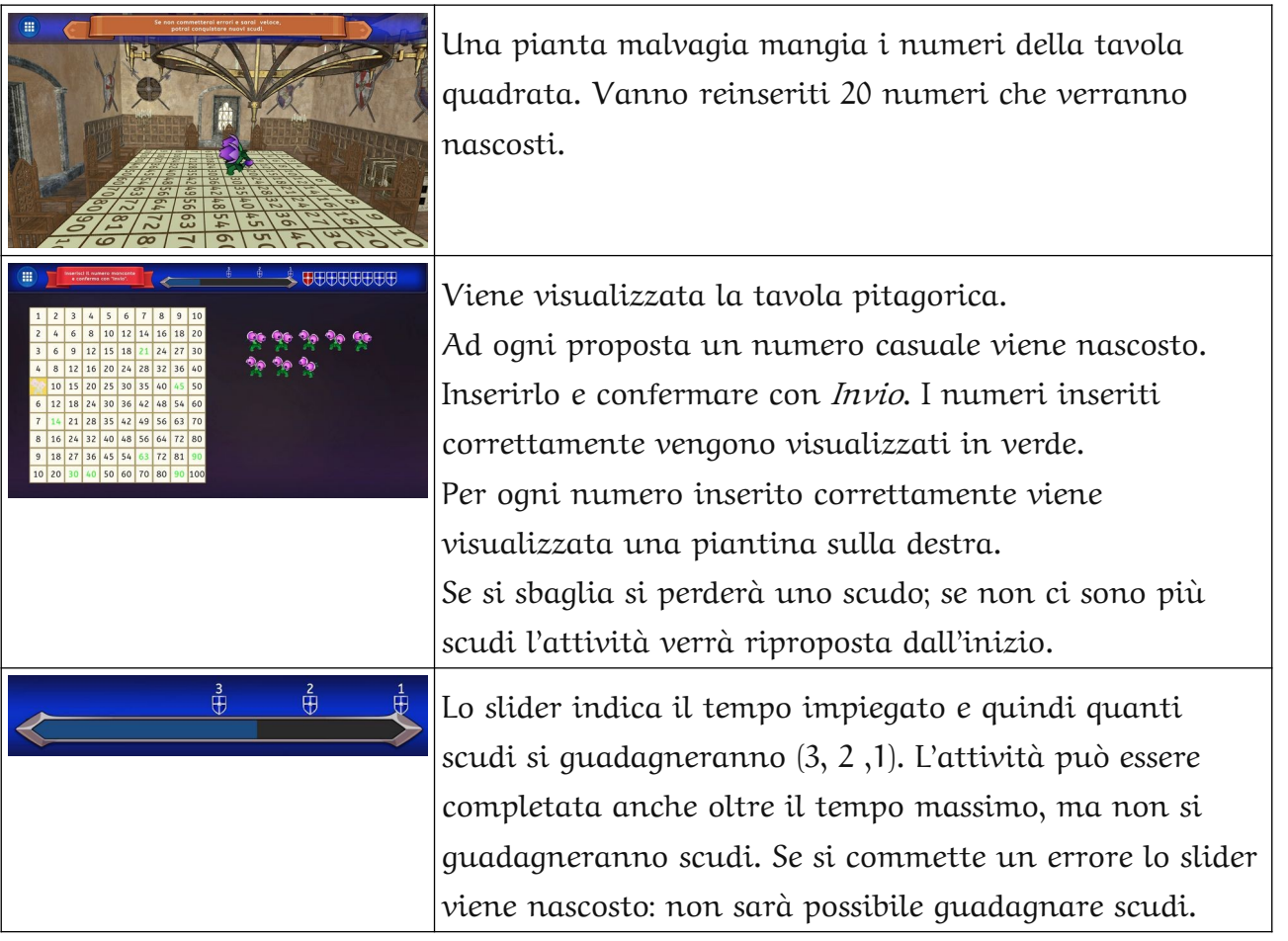

## <span id="page-21-1"></span>**La colonna scomparsa**

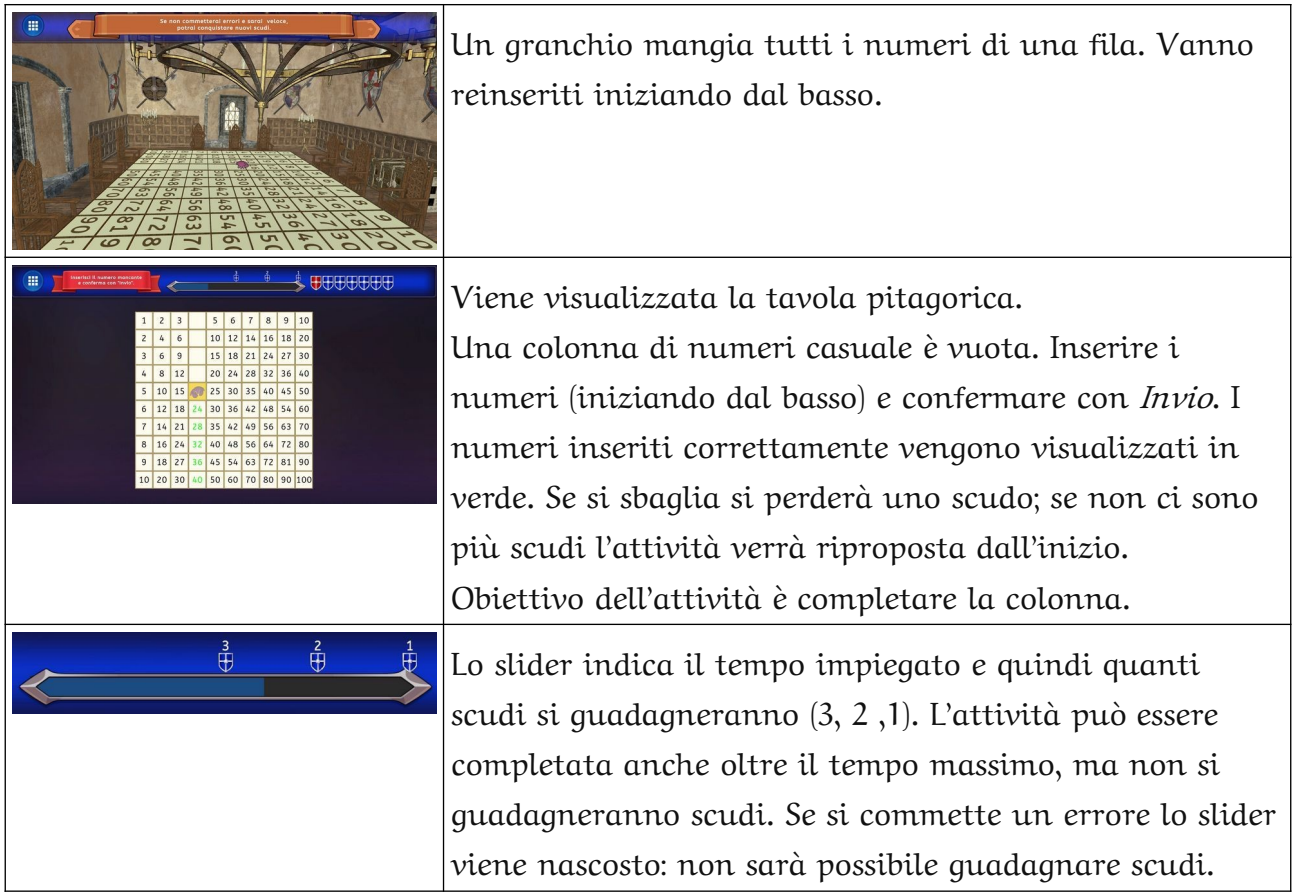

## <span id="page-21-0"></span>**La strada del castello**

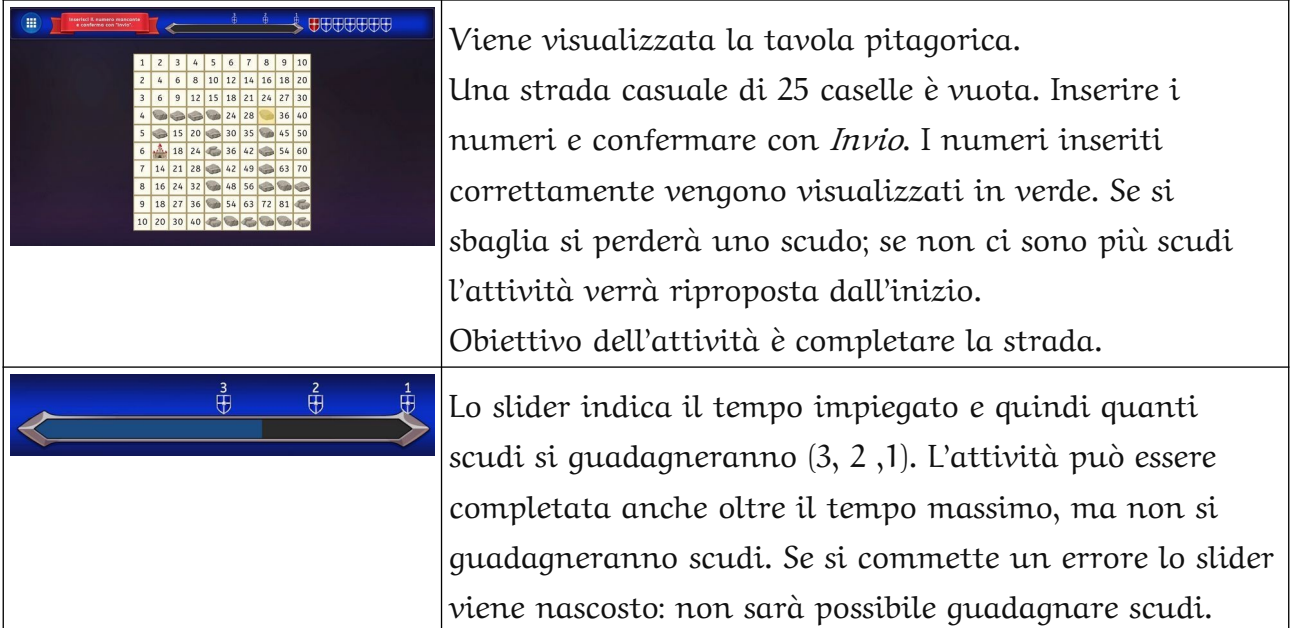

## <span id="page-22-1"></span>**I draghi**

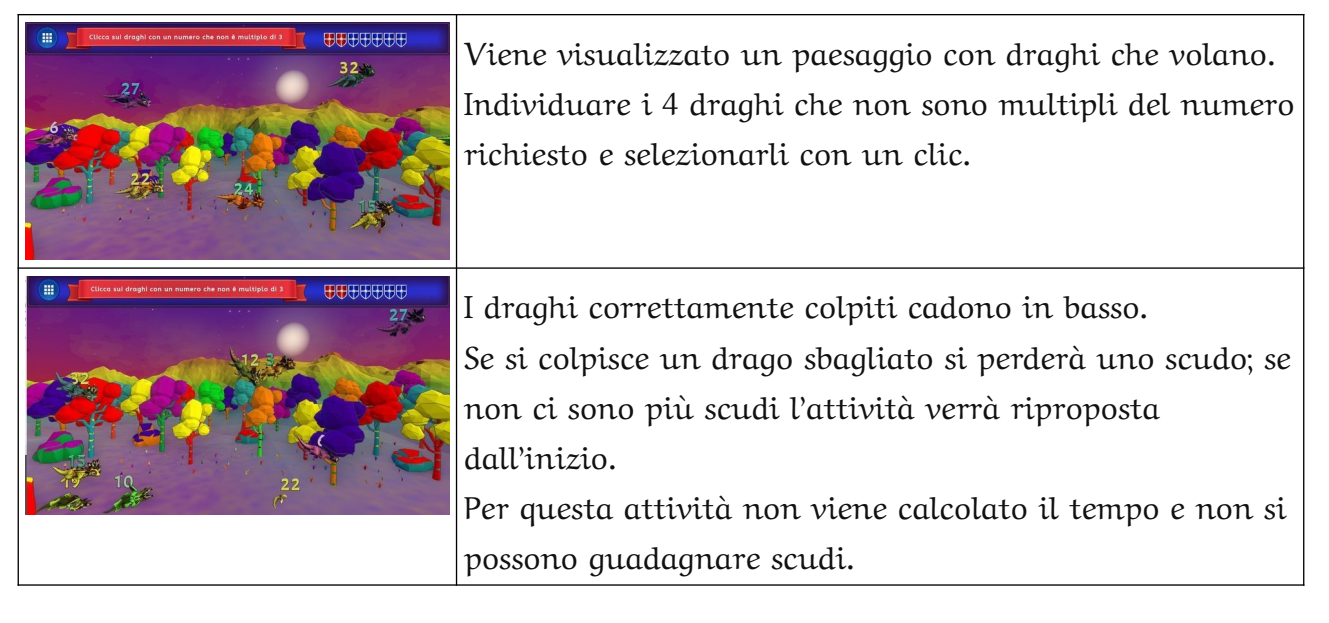

## <span id="page-22-0"></span>**La medaglia**

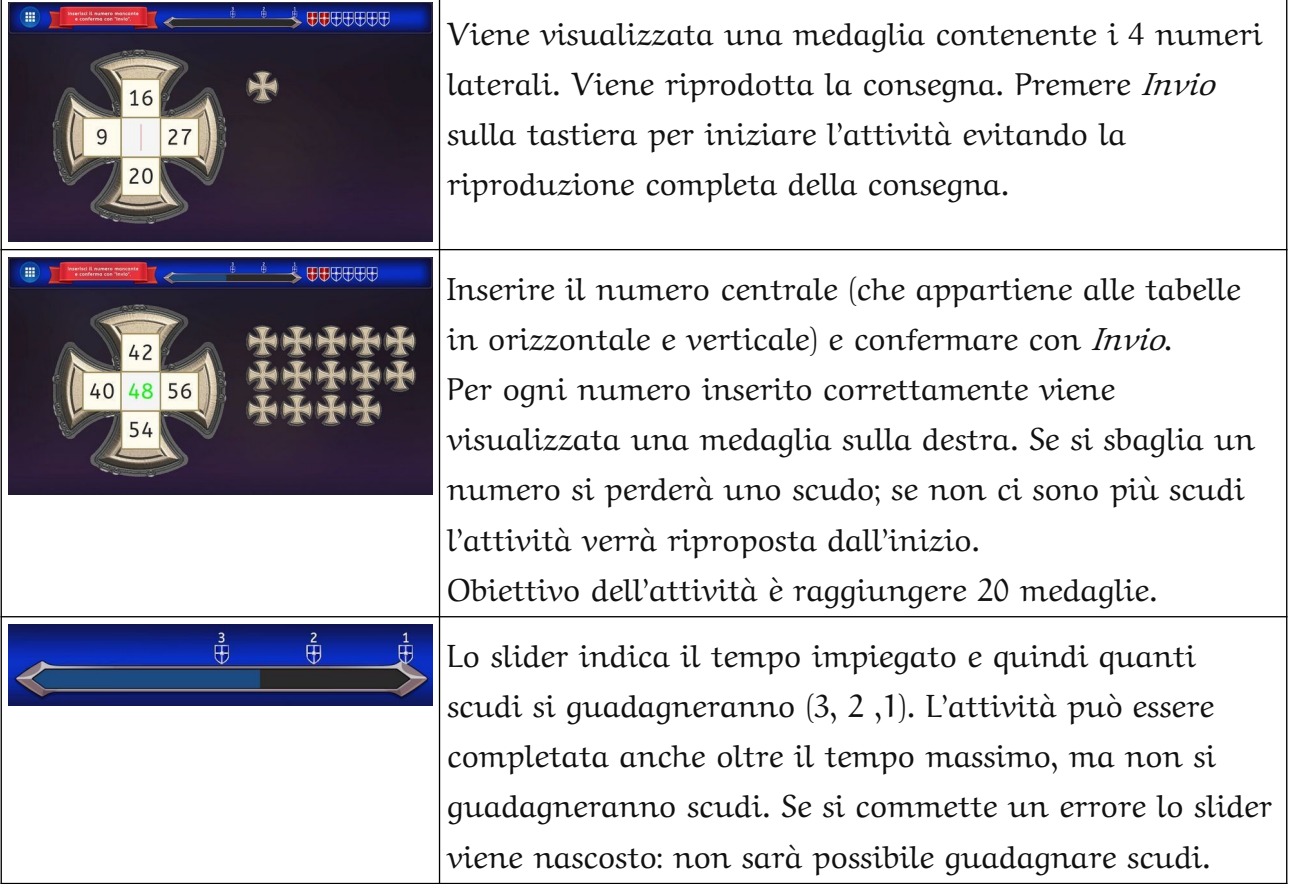

#### <span id="page-23-1"></span>**La torre**

 $\overline{r}$ 

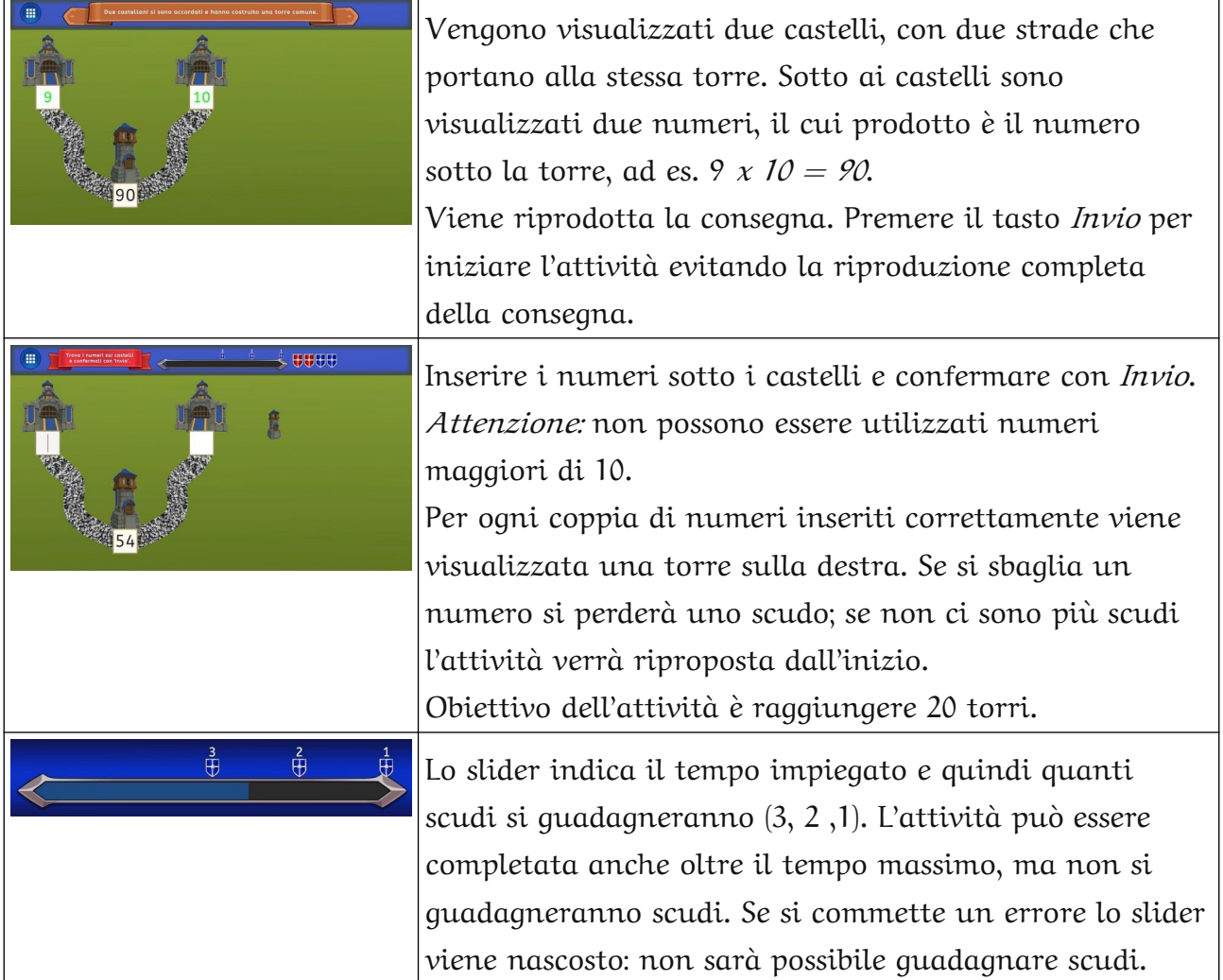

## <span id="page-23-0"></span>**Moltiplicazioni**

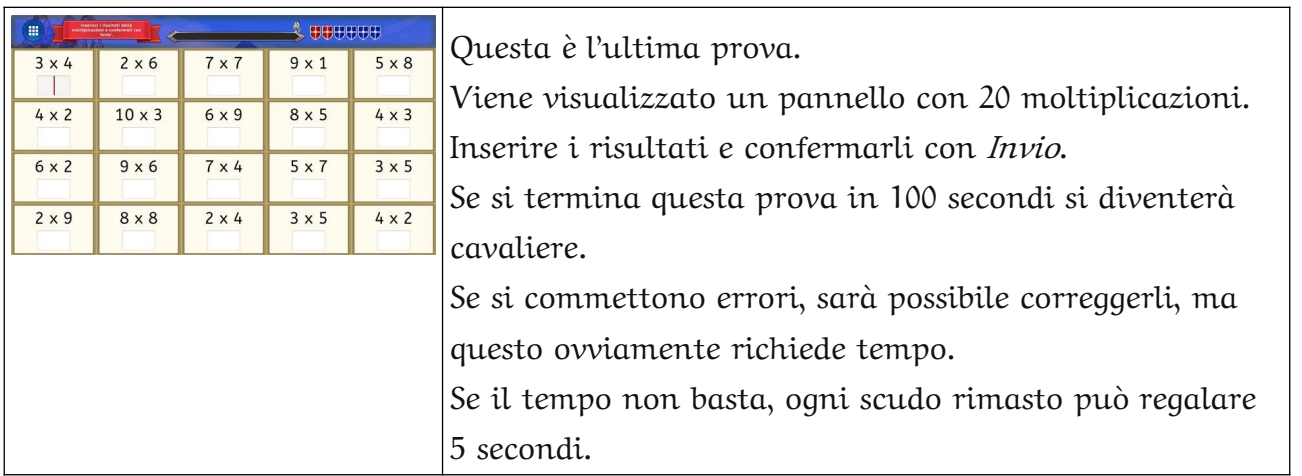

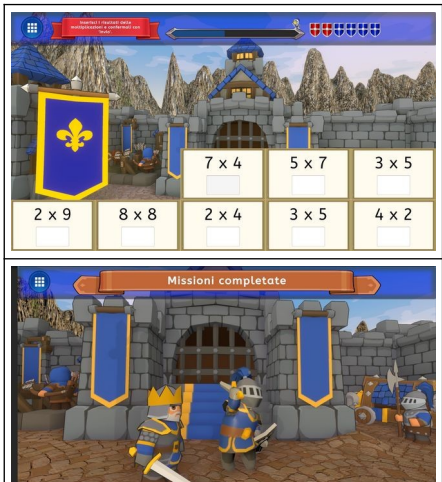

Quando si inserisce il risultato corretto, la cella viene nascosta. Se si sbaglia un numero viene riproposta la stessa moltiplicazione.

Se si termina l'attività in 100 secondi, il personaggio viene nominato cavaliere dal re.

## <span id="page-24-0"></span>**La stampa del diploma**

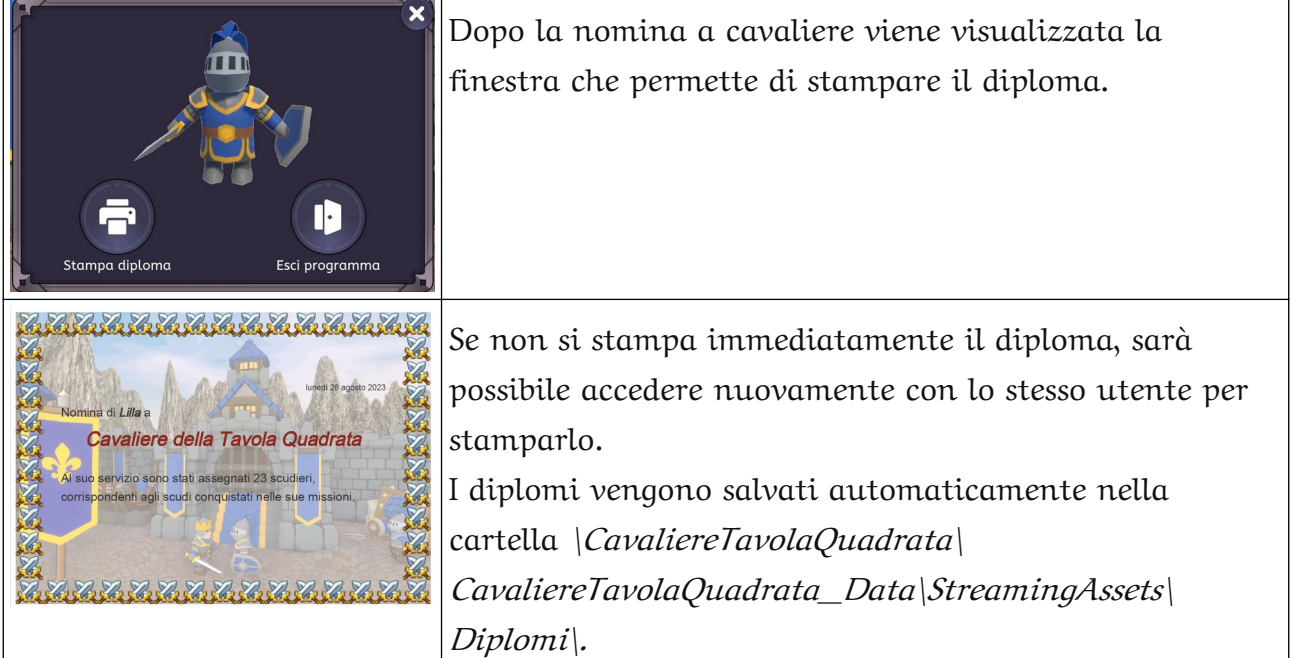

# Indice generale

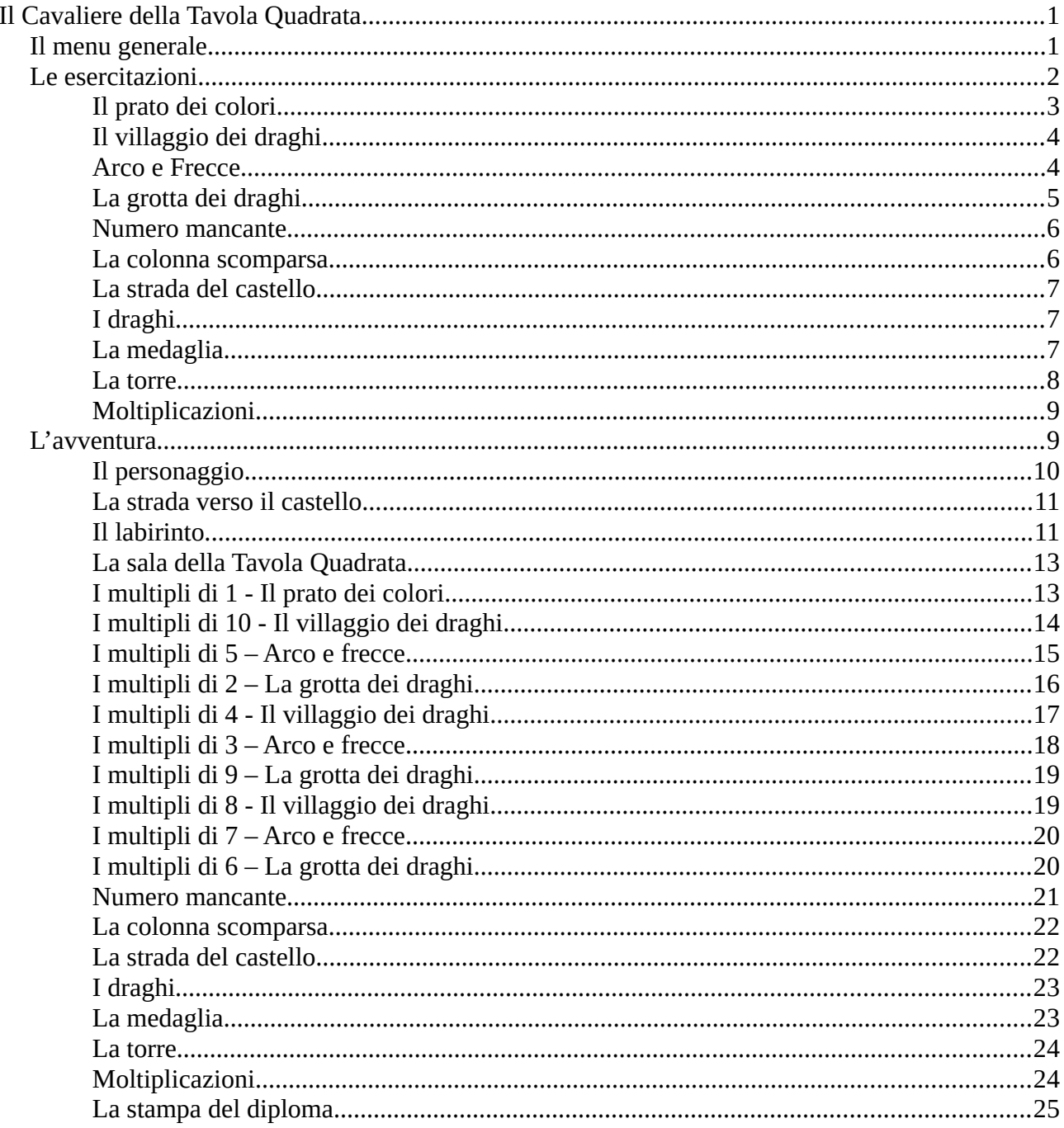